$014614$ 

UNIVERSIDAD NACIONAL AUTÓNOMA DE MÉXICO **FACULTAD DE ODONTOLOGÍA** DIVISIÓN DE ESTUDIOS DE POSGRADO E INVESTIGACIÓN

**TESIS QUE PRESENTA:** 

C.D. MIGUEL ALBERTOZAMUDIO GÓMEZ

**TITULO DE LA TESIS:** 

**IMPACTO DEL USO DE MULTIMEDIA EN ODONTOLOGÍA** 

**APROBADO POR:** 

**ASESORES:** 

M.C.O. MANUEL SAAVEDRA

**C.D.M.O. BEATRIZ ALDAPE** 

**C.D.E. MAGDALENA PAULIN PÉREZ** 

P.A.S. DELIA ESQUER MELENDEZ

**MARCO ANTONIO RODRÍGUEZ PIÑA** 

**DIRECTOR/TUTOR DE TESIS** DR. O. LUIS ALBERTO GAITAN CEPEDA

TESIS CON **FALLA DE ORIGEN** 

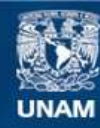

Universidad Nacional Autónoma de México

**UNAM – Dirección General de Bibliotecas Tesis Digitales Restricciones de uso**

#### **DERECHOS RESERVADOS © PROHIBIDA SU REPRODUCCIÓN TOTAL O PARCIAL**

Todo el material contenido en esta tesis esta protegido por la Ley Federal del Derecho de Autor (LFDA) de los Estados Unidos Mexicanos (México).

**Biblioteca Central** 

Dirección General de Bibliotecas de la UNAM

El uso de imágenes, fragmentos de videos, y demás material que sea objeto de protección de los derechos de autor, será exclusivamente para fines educativos e informativos y deberá citar la fuente donde la obtuvo mencionando el autor o autores. Cualquier uso distinto como el lucro, reproducción, edición o modificación, será perseguido y sancionado por el respectivo titular de los Derechos de Autor.

ualquier tesis no publicada que avale el grado de maestría y-depositada en la biblioteca de la Universidad Nacional Autónoma de México. Facultad de Odontología, queda abierta para inspección, y solo podrá ser usada con la debida autorización del autor. Las referencias bibliográficas pueden ser tomadas, pero copiadas solo con el permiso del autor. y el crédito se da posteriormente a la escritura y publicación del trabajo.

Esta tesis ha sido utilizada por las siguientes personas que firman y aceptan las restricciones señaladas.

1,a biblioteca que presta esta tesis debe asegurarse de recoger la firma de cada persona que la utilice.

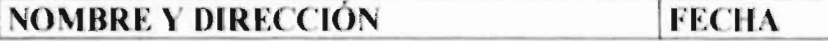

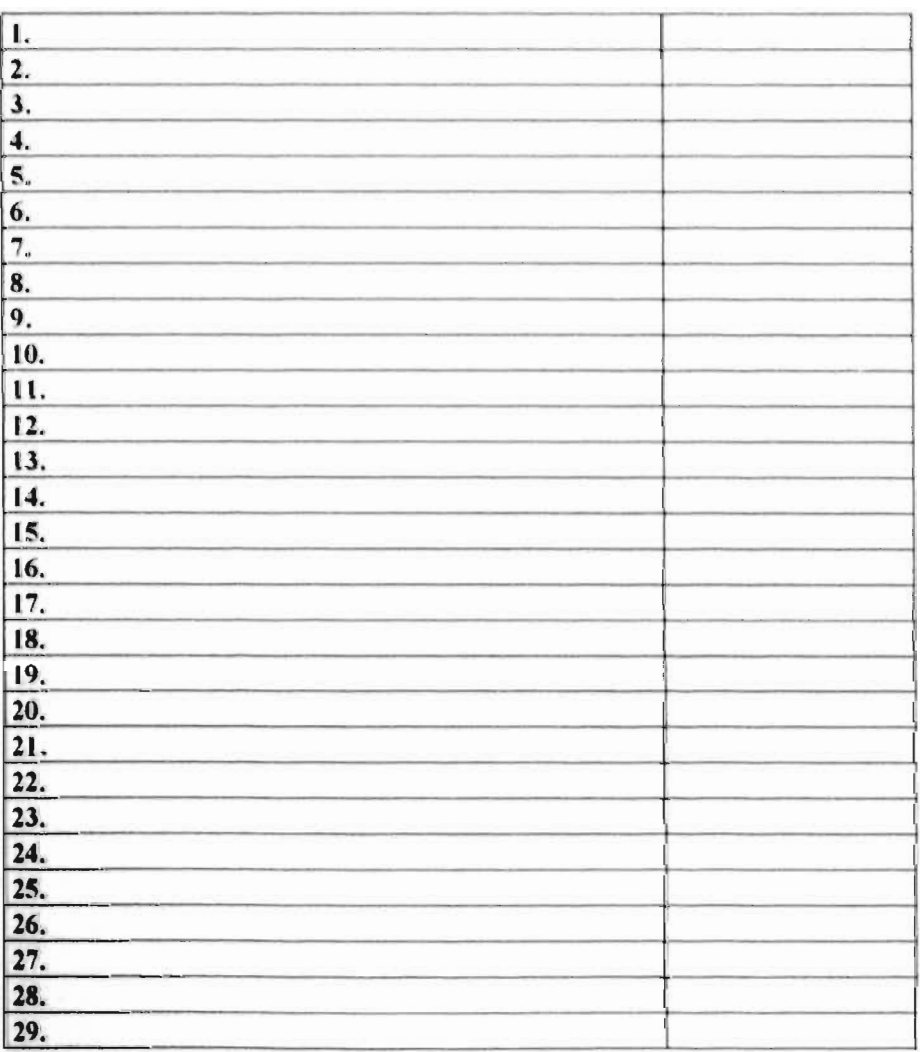

#### UNIVERSIDAD NACIONAL AUTÓNOMA DE MÉXICO **FACULTAD DE ODONTOLOGÍA** DIVISIÓN DE ESTUDIOS DE POSTGRADO

#### **IMPACTO DEL USO DE MULTIMEDIA EN ODONTOLOGÍA**

TESIS QUE PRESENTA EL ALUMNO MIGUEL ALBERTO ZAMUDIO GÓMEZ

PARA OPTAR AL GRADO DE MAESTRÍA EN ODONTOLOGÍA

TUTOR DR O LUIS ALBERTO GAIT AN CEPEDA

MFXICODE MAYO 1997

#### **RECONOCIMIENTOS:**

**A** *LA FACULTAD I)E ODONTOLOGÍA TIJUANA DE LA UNIVERSIDAD AUTÓNOMA 1)E BAJA CALIFORNIA (UABC) POR HABERME .4POVADO EN LA REALIZACIÓN DE ESTA MAESTRÍA* 

*A LA BIBLIOTECA CENTRAL I)E LA UNIDAD TIJUANA DE LA UABC POR LA RECEPCIÓN 1' TRANSFERENCIA DE ARCHIVOS MEDIANTE INTERNET* 

*AL DEPARTAMENTO DE PATOLOGÍA DE LA FACULTAD DE ODONTOL(MÍA IMVERSIIMI) NACIONAL AUTÓNOMA DE MÉXICO (UNAM) POR HABER PROPORCIONADO INFORMACIÓN, IMÁGENES*  **CLÍNICAS, RADIOGRAFICAS E HISTOLOGICAS DE** *CADA UNO DE LOS QUISTES.* 

*AL LABORATORIO DE MULTIMEDIA DE 1..4 DIRECCIÓN GENERAL DE SERVICIOS DE COMPUTO ACADÉMICOS DE LA UNAM POR SU CONTRIBUCIÓN*  **PARA LA REALIZACIÓN DE ESTA TESIS** 

*AL DR LUIS ALBERTO GAITAN CEPEDA POR SU CONSTANTE DEDICACIÓN EN CONDUCIRME POR LOS CAMINOS DE LA CIENCIA* 

## **ÍNDICE**

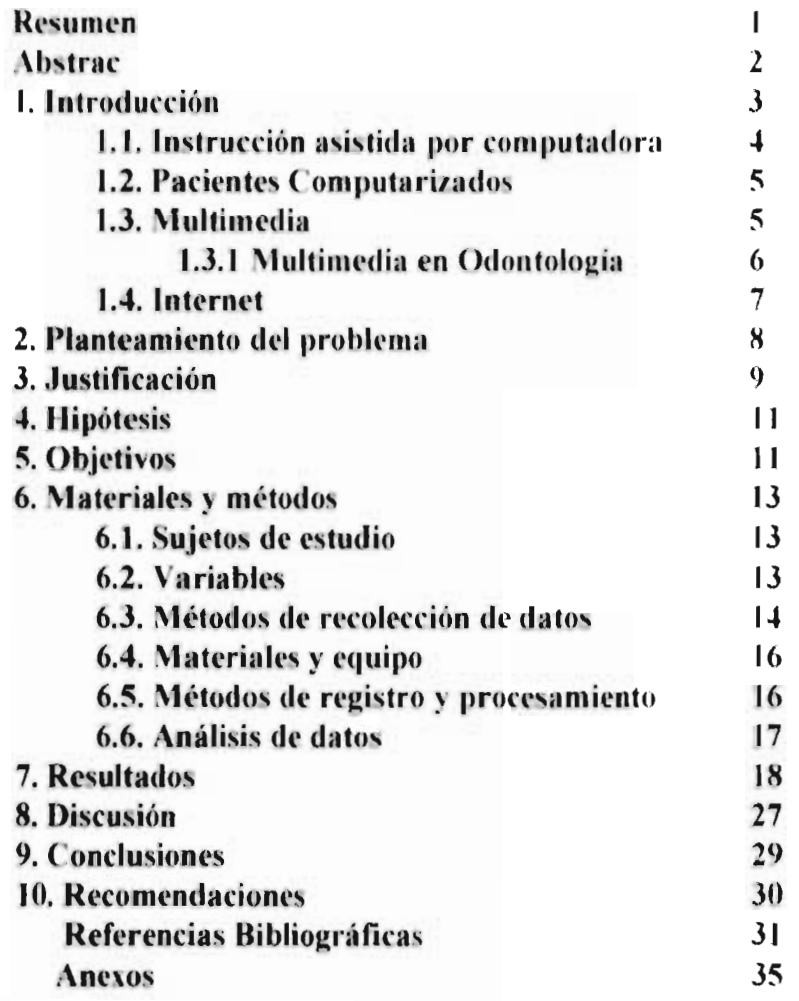

#### **RESUMEN**

**Impacto del Uso de Multimedia en Odontología. Zamudio Gómez M.A.** (Facultad de Odontología Tijuana, U.A.B.C., México)

**Al desconocerse el impacto de uso y la perspectiva de aplicación de multimedia en Odontología en una Universidad Mexicana, se propuso realizar este proyecto con el objetivo de medir el impacto de uso en los alumnos y la perspectiva de aplicación de multimedia en los docentes en la Facultad de Odontología Tijuana de la Universidad Autónoma de Baja California. Se identificaron las áreas con dificultad de aprendizaje mediante la información**  proporcionada por el Departamento de evaluación de la UNAM y por una encuesta a 139 alumnos de primero a quinto semestre de la Facultad de **Odontología Tijuana de la UABC. En conjunto con el Departamento de Patología de la UNAM y el Laboratorio de Multimedia de la Dirección General de Servicios de Cómputo Académico se digitalizaron imágenes clínicas, histopatológicas y radiográficas de cada quiste. Se midió el impacto mediante los CDROM Body Works versión 5.0 y Mayo Chnic. Se elaboró la página en HTLM de la unidad de Quistes de Cabeza y Cuello. La perspectiva de uso se midió mediante la aplicación de 81 encuestas a docentes de la Facultad de Odontología Tijuana . Se identifico que los promedios de calificación más bajos en la l'O de la UNAM fueron Farmacología 7.12, Radiología 17.23 , Bioquímica 7.29, Patología Bucal 7.36 y el % de dificultad de aprendizaje en la FOT fue Histología con 37%, Embriología con 30.2%, Anatomía humana con 27.3% Patología I con 26.1%. Los datos obtenidos para la medición del impacto no fueron concluyentes y el 86.7% de lo docentes tienen perspectiva de aplicación de multimedia. Este estudio estuvo apoyado por el programa de Becas Supera y**  por el convenio UNAM-UABC.

#### **PALABRAS CLAVE:**

**111 1.11'11 '. CDROM, EDUCACIÓN INTERACTIVA, COMPUTADORA, INTERNET, HTML, COMPUTACION, EDUCACIÓN ENTRETENIMIENTO, WWW.** 

 $\overline{\phantom{a}}$ 

#### **ABSTRACT**

Impact of the use of Multimedia in Dentistry. Zamudio Gómez M.A. (School of Dentistry Tijuana, U.A.B.C., Mexico)

Unknowing the impact of the use and the perpective of the aplication of Multimedia in Dentistry in a Mexican University, we propossed to realize this project with the objetive to neasure the cultural shock of the use of Multimedia and the perspective of the School of Dentistry at Tijuana of the UABC. The curriculum areas were identify with learning dificulty, throug the information given by the Deparment of Evaluation of the UNAM and through surveys to 139 students, from 1<sup>st</sup> to the 5<sup>th</sup> semester of the School of Dentistry- Tijuana of the UABC. In Coordination with the Deparment of Patology of the UNAM and Multimedia laboratory of the General Direction of Computer Academic Services. We digitalize clinical, histopathological and radiographic images of each cyst. We measured cultural shock through the CDROM Body Works 5.0 and the Mayo Clinic versions. We elaborated the page in HTLM of the unit of Head and Neck Cysts. The perspective of the use was measured through the aplication of 81 surveys to the members of the Faculty of The School of Dentistry Tijuana. We identified that the lowest grades in the School of dentistry of UNAM were Pharmacology 7.12, Radiology 7.23, Biochemistry 7.2, Oral Patology 7.36 and the percentage of learning difficulty at the School of Dentistry in Tijuana was Histology 37 %, Embriology 30.2 %, Anatomy 27.3 %, Pathology Y 26.1%. The results obtained for the impact were not conclusive and the 86.7 % of the Faculty members have in perpective the aplication of multimedia. This study was supported by the Supera Scholarship Program and **UNAM-UABC** Agreement.

#### **KEYWORDS:**

MULTIMEDIA, CD-ROM, INTERACTIVE EDUCATION, **COMPUTER-ASSISTED INSTRUCTION, INTERNET, HTML,** COMPUTATION, EDUCATION AND ENTERTAINMENT. WWW.

#### I. **1 \ I ROM ( ( I()\**

**FI libro impreso, constituyo el medio de difusión mas importante**  desde 1450-55<sup>1</sup> con Johannes Gutenberg. El principio fue lento **porque la prensa demoraba un año en imprimir un texto escrito.** 

**l.a primera resista cientifica apareció** *entre* **1660 y 1670, más de dos siglos después del invento de Guttenberg. !lacia 1750 ya había 10 revistas científicas y desde entonces la cantidad se multiplicó por diez cada 50 años.'** 

Podría afirmarse que las nuevas tecnologías de procesamiento y **transmisión de información han aparecido a tiempo para controlar el diluvio de datos, cifras y hechos de los últimos años. En muchos de los cambios tecnológicos la electrónica ha desempeñado un papel fundamental.** 

Si repasamos **someramente la evolución de las sistemas de**  información basados en microcomputadoras. observaremos que **los**  primeros sistemas tenían solamente capacidades para el manejo de **textos alfanuméricos. Surgieron en ese entonces los programas de**  aplicación procesadores de texto tipo Word Star, gestores de bases de **datos tipos Dbase y hojas electrónicas tipo Lotus. Posteriormente se desarrolló la capacidad de procesamiento de imágenes fijas en microcompotadoras. con lo cual se desplegaban datos gráficamente en pantalla.** Después sinieron los programas de **animación mediante los cuales se presenta la información mediante textos e imágenes en tito% j'aliento tipo vídeo. Paralelamente se desarrolla la tecnología de**  discos compactos o CD, empezando con los de audio v posteriormente los de datos o de CD ROM<sup>3</sup>

**ctualmente, la computadora ha abierto** nuevas posibilidades de desarrollo en **diversos campos de la actividad humana, sus efectos están llegando a todas las áreas del conocimiento, como es la educación. Su uso nos hace suponer que como el libro en su tiempo, producirá una profunda revolución educativa.** 

Es posible que este proceso dure varias décadas, las necesarias para aprender a preparar programas educativos, para que los profesores asimilen las nuevas ideas y posibilidades que la computadora es capaz de ofrecer a la educación.

medida que se incrementa la experiencia en el desarrollo de metodologías educativas nos hace reflexionar que los sistemas de información basados en computadoras serán una de las formas de mayor repercusión en la educación.

#### **1.1 Instruccion Asistida por computadora**

**Estudios previos4describen al prototipo de sistemas de**  instrucción asistida por computadora (IAC) a los primeros basados en texto únicamente. Después Goelberg<sup>5</sup> desarrolló un modelo con **algunas gráficas. Posteriormente Michael South y Terry Nolan6 definieron a IAC como Técnicas instruccionales variadas que van de simple texto, presentaciones interactivas y simulaciones, incorporando gráficas, imágenes. sonido y video.** 

**Mangione7** y colaboradores **concluyeron en su estudio sobre la IAC que es un método efectivo para la enseñanza de la auscultación cardiaca de los estudiantes del tercer año.** 

Bridges y Reid<sup>8</sup> observaron que los estudiantes que emplearon IAC aprendieron más que los estudiantes que emplearon instrucción tradicional.

Bo Lonwe y Anders Heijll<sup>9</sup> del Departamento de Oftalmología **en Malmo, de la Universidad de Lound en Suecia observaron que los estudiantes que usaron ('Al tuvieron** mas altas **calificaciones en relación a los** alumnos que no la usaron, dos estudiantes que resolvieron tina emergencia oftálmologica consideraron que fue significante lo recibido a través del ('Al comparado con otras **áreas de formación.** 

#### **1.2 Pacientes computarizados**

**Fu el área de la medicina han diseñado simuladores lo que John C. Reid I ° y colaboradores mencionan como "pacientes computarizados" donde el estudiante puede ver una fotografía del paciente, cortes histológicos, radiografías, oír sonidos del pecho y. puede ver referencias de revistas o manuales. Menciona que el paciente computarizado es de bajo costo en comparación al paciente**  real y requiere de poco tiempo para evaluar al estudiante e **informarle de sus decisiones.** 

A.W. Sajid<sup>11</sup> reporta otro simulador de pacientes de cardiología, **el que transportó a sitios rurales, usándolo en educación continua para prácticas de doctores en medicina familiar y de primer nivel. resultando extremadamente positivo. La experiencia** fue realizada **en Israel. Japón. Tailandia y Francia.** 

#### **1.3 Multimedia**

**Multimedia" es la técnica de mezclar diferentes tecnologías para difundir información, es recurrir a varios sentidos a la vez para**  lograr un efecto mayor en la comprensión del mensaje. Trasladando **este concepto al mundo de la informática la palabra multimedia implica la transmisión de mensajes a través de una computadora mediante texto, sonido y movimiento. Multimedia en educación hace que los conocimientos cobren vida llamando la atención de los alumnos añadiendo animación a las clases."** 

**Con multimedia, no solo se presentaran imágenes en movimiento en lugar de diagramas estáticos de los libros, sino que también permitirá que el alumno interactue activamente con los programas. en lugar de desempeñar el papel pasivo de lector o espectador <sup>14</sup>**

Según Charlote Dunlap<sup>15</sup> en la actualidad "hay cada yez más **aplicaciones de multimedia** en el **mercado, pero lo** sorprendente es la **enorme variedad de áreas de conocimiento humano en que se emplean. desde anatomía humana hasta arquitectura".** 

**Las aplicaciones de multimedia en programas educacionales tienen un gran potencial<sup>16</sup> como en salones de clase, los laboratorios de multimedia serán una herramienta que ausilie a los maestros, los estudiantes mas adelantados podrán utilizar el laboratorio de computación con objeto de profundizar mas sobre un tema, mientras aquellos que tengan dificultad pueden utilizar el laboratorio para repasar o reforzar lo aprendido a su propio ritmo.** 

**Profesionales de ciencias de l;**► **salud de medicina y odontología adquieren conocimientos mediante multimedia, lo que facilita la comunicación .<sup>17</sup>**

**En el área de la medicina se han desarrollado programas interactivos de multimedia como lo es Xdani. Mayo Clinic y Body Works, contienen hipertesto, sonido y animaciones. IN** 

#### **1.3.1 Multimedia en Odontología:**

**La odontología requiere de una transformación**  Los dentistas pueden emplear cámaras **intraorales, radiografías digitales y sistemas multimedia, lo que puede ser más productivo para resolver la salud del paciente <sup>19</sup>**

**En la 7Ist. Annual Session de la Asociación Médico Americana de Informática211 realizada en Seatle, Washington en marzo de 1994 la universidad de Washington presentó "The electronic Pediatric Dental Atlas", la Universidad de Brighman Young presentó "Interactive Education CD-ROM Dentistry" y la Universidad de Ohio "Computerizad animation of dental caries".** 

**Marie de Suiza y Francois21 de Francia publicaron CALOMA un programa tutorial de lesiones orales asociadas con AIDS/111 V en 1993. Fueron apoyados por la Unidad de**  Salud Oral de la Organización Mundial de la Salud. Nlencionan en su estudio que su uso puede ayudar a remediar en corto tiempo la enseñanza especialiiada. Es un sistema de educación valttable porque los estudiantes aprenden de la simulación de diferentes situaciones, aprenden a reconocer y' diagnosticar las manifestaciones con las cuales se pueden encontrar.

Lini y colaboradores en su estudio de comparación de modos de intrucción de higiene oral en salud gingis al mencionaron que no existen diferencias significativas entre los diferentes modelos de instrucción $^{22}$ .

#### l.4. Internet

Se define a Internet como la supercarretera de información 23, da la posibilidad de enviar y recibir mensajes electrónicos, programas, archivos y gráficos: intercambiando información con colegas alrededor del mundo de una computadora a otra <sup>24</sup>

El uso de la comunicación electrónica ha tenido un gran crecimiento en todas las áreas de la ciencia e investigación<sup>25</sup>

Htlm es un lenguaje que se utiliza para agregar atributos a los archivos de texto que se publican en el World Wibe Web (WWW). Nos permite combinar texto con gráficas. modificar la apariencia del testo y crear documentos de hypertexto los cuales interactuan con el usuario.<sup>26</sup> Esta plataforma es interactiva y se caracteriza por el manejo de multimedia. 27

Esta basado en el concepto de "etiquetas"(tags). la mayoría de ellas tienen un principio (opening)  $\leq$  > y un fin (closing)  $\leq$ 

#### **2. PLANTEAMIENTO DEL PROBLEMA**

**Cual es el impacto del uso de multimedia en los alumnos que cursan la licenciatura en Odontología ?** 

**( nal es la perspectiva de aplicación de multimedia en los docentes que imparten clases en la licenciatura en Odontología ?** 

#### 3. JUSTIFICACIÓN

**kctualmente, nuestro país requiere de tina sólida cultura científica y tecnológica, la que depende significativamente de lo**  realizado en las Instituciones de Educación Superior. A ellas **corresponde la tarea de formar recursos humanos del más alto nivel, de la creación de conocimientos, desarrollo y adaptación de tecnologías. Las Facultades y Escuelas de Odontología de las diferentes Instituciones de Educación Superior son las encargadas de formar recursos del más alto nivel para solucionar los problemas de salud oral.** 

**El alumno en ocasiones no comprende lo expuesto en cátedras**  magistrales como dice Novak<sup>28</sup> esta en otro lugar porque quizá esta **divagando en otras cosas, quizá porque no tiene elementos para explicar los conceptos, hace falta conocimientos mínimos para entender lo que el docente nos quiere trasmitir. Debido a falta de tiempo el docente no podrá repetir la clase para aquellos que desean repasarla nuevamente y no a todos se les puede resolver sus dudas. Por lo general el alumno desempeña el papel de espectador.** 

**El docente enseña lo que sabe, se depende de su constante actualización, de la interpretación que realice al obtener nuevos conceptos, de lo que considera importante de enseñar y en ocasiones tiene que adecuar a su juicio la profundidad de los conocimientos** 

**que imparte. Debe procurar que todos aprendan pero es dificil evaluar objetis ;miente al total de los alumnos para resolver sus dudas s complementar sus deficiencias individuales. Se observa que hay contenidos temáticos difíciles de explicar con imágenes tijas siendo**  la comprensión por parte de los alumnos. Gramci <sup>28</sup> indica **que que el docente tiene su propia ideología, enseña lo que quiere y profundiza los tenias que desea y el alumno aprende lo que el docente quiera que aprenda.** 

**t'ad» semestre egresan de la Facultad de Odontología Tijuana**  un promedio de 20 alumnos y aproximadamente de la UNAM 350, **que entre mejor preparados estén, estarán más capacitados para resolver los problemas de salud oral de la población.** 

**Un programa educativo en computadora puede ser un excelente auxiliar del maestro y puede utilizarse no solo para que el alumno aprenda, sino para integrarlo en el programa de estudios.** 

**tiovak28reconoce diferencias en el tiempo de aprendizaje necesario para el desarrollo de una habilidad. Todos están en el mismo curso escolar y estudian el mismo material. La computadora permite que cada estudiante aprenda a su propio ritmo de avance y con diferentes materiales.** 

**Si el alumno tiene problema de aprendizaje, la computadora puede repetir la lección con algunas s ariantes para hacerla más accesible hasta lograr su objetivo sin enojarse. aburrirse o desesperarse por la lentitud del estudiante. En cambio si el alumno tiene facultades para avanzar más aprisa, el programa puede**  seguirlo.

**La computadora establece una relación de comunicación en la que el estudiante puede interactuar y se mantiene motivado y bien dispuesto para aprender. La respuesta del alumno no se reduce simplemente a oprimir una tecla, no es este el nivel de interactuación que se establece, sino uno más alto en el que se concentra en el tema y se convierte en parte activa del proceso de enseñanza.** 

Para algunos estudiantes es mas fácil iniciar el proceso de comunicación que requiere la educación con una computadora personal. Se muestran menos cohibidos para responder preguntas o recibir instrucción cuando pueden hacerlo con algo que les inspire confianza como su juguete favorito.

El programa provoca que el alumno piense, busque alternativas. aprenda cometiendo errores e intente nuevamente hasta encontrar la solución.

Al observar la problemática antes planteada, el interés del Instituto de Investigaciones y Desarrollo Educativo<sup>30</sup> de la UABC en desarrollar un laboratorio de multimedia y por desconocer el impacto y la perspectis a de aplicación que causaría el uso de multimedia en odontología en una universidad mexicana, se propuso medir el impacto del uso de multimedia y la perspectiva de aplicación en odontología ya que hasta el momento no hay reportes de estudios realizados en odontología, ni en universidades latinoamericanas.

#### **4. HIPO! ES 1S**

#### **4.1. Nula:**

**Es igual el impacto del uso de multimedia entre los alumnos que usan software educativo y en los que no la usan.** 

#### **4.2. Alternas:**

**4.2.1. Es mayor el impacto del uso de multimedia entre los alumnos que usan software educativo que en los que no la usan.** 

**4.2.2. lis mento** el **impacto del uso de multimedia entre los alumnos que usan software educatis o** que en los que no la usan.

#### **5. OBJETIVOS**

#### **5.1. General:**

**Valorar el impacto y la perspectiva de aplicación del uso de multimedia en Odontología.** 

#### **5.2. Específicos:**

**5.2.1. Identificar** las arras con **dificultad de aprendizaje en los**  alumnos del plan flexible de la Facultad de Odontología Tijuana (FOT) de la **Universidad Autónoma de Baja California (UABC) y mediante** la **información proporcionada por la Coordinación de** Plaueacion y **Evaluación Educativa de la FO de la UNAM.** 

5.2.2. Difundir el software educativo entre los docentes que imparten áreas identificadas con dificultad de aprendizaje.

5.2.3. Medir el impacto del uso de multimedia en odontología en los alumnos de primer semestre de la FOT de la UABC.

5.2.4. Medir la perspectiva de aplicación de multimedia en los docentes de la FOT de la UABC y en los docentes que imparten la materia de patología en la Facultad de Odontología de la UNAM.

5.2.5. Elaborar en lenguaje HTLM la unidad de Quistes de Cabeza y cuello con hipertexto, imágenes clínicas, histológicas y radiográficas.

#### **6. MATERIALES Y MÉTODOS**

**6.1 Selección de los sujetos de estudio** 

**6.1.1. Alumnos que cursaron el plan flexible de la FOT de la** UABC durante el segundo periodo escolar de 1996.

**6.1.1. Docentes de la FOT de la UABC que impartieron clases durante el segundo periodo escolar de 1996.** 

**6.1.2. Docentes que impartieron la materia de Patología Oral durante 1994 en la E0 de la UNAN'.** 

**6.2 Selección de variables** 

**6.2.1. Variables Dependientes:** 

**6.2.1.1. !mimo) del uso de multimedia en odontología 6.2.1.2. Perspectis** a de aplicación

6.2.2. Variable Independiente:

6.2.2.1. Software educativo

6.2.3. Definición operacional

**6.2.3.1. Se definió %Impacto a la asistencia que fue medida en SI ASISTE (encender la computadora e**  iniciar cualquiera de los dos programas en CD ROM) y **NO ASISTE ( al no interactuar aún si** permanecio en **el laboratorio y** estuvo de observador).

**En los que asistieron se midió el número de veces que interacutaron, las ventanas que abrieron y el tiempo de permanencia.** 

**I 11 e1 a** p**ur no asistió se midió el porque no lo hizo. inedianie una encuesta directa de preguntas dr opción imili1<sup>1</sup> 111• . (implementación.** 

6.2.3.2. Se define perspectiva de aplicación a la opinión de los docentes que fue medida mediante una encuesta de opción múltiple y preguntas de complementación.

**6.2.3.3. Se define Software educativo a los (I)-ROM Body Norks y Mayo ('linic realizado por especialistas e investigadores que sirven para instruir mediante la práctica, la guía o la simulación. aprovechando la posibilidad de interactuar que ofrece la computadora personal.** 

#### **6.3 Nlétodos de recolección de datos**

**6.3.1. Identificación de áreas con dificultad de aprendizaje** 

**Se identificaron de dos formas:** 

**6.3.1.1.** Mediante el análisis de la información de la Coordinación de Planeación y Evaluación de la FO de **la UNAM.** 

**6.3.1.2. Mediante una encuesta (anexo 1) de preguntas abiertas y cerradas a 139 alumnos de primero a quinto semestre del plan flexible que asistieron a la Facultad**  de Odontología Tijuana de la UABC durante el **segundo periodo escola r de 1996.** 

**A las 139 encuestas se les integró el promedio de calificación del semestre anterior proporcionado por el departamento de evaluación de la facultad. a excepción de los alumnos del primer semestre. con la** 

finalidad de identificar que promedio tenían los alumnos que si asistieron.

#### 6.3.2. Difusión del software educativo

Se difundió mediante exposiciones individuales a los docentes que impartieron las materias de anatomia humana y patología general por ser asignaturas con dificultad de aprendizaje.

6.3.3. Medición del impacto:

Se midió el impacto del uso de multimedia en odontología en el total de alumnos que cursaron el primer semestre con los ('D-ROM Body Works versión 5.0 para Windows y Mayo Clinic Family llealth Book en la Facultad de Odontología Tijuana mediante una encuesta (anexo 2) que midió el número de veces que interactuaron. hasta donde consultaron y el tiempo de permanencia y su opinión. A los que no asistieron se les aplico una encuesta directa (anexo 3) de preguntas de opción múltiple y de complementación, la que midió el porqué no participo.

6.3.4. Medición de la perspectiva de aplicación:

Mediante la aplicación de **SI** encuestas (anexo 4) a docentes de la FOT de la UABC y 11 encuestas (anexo 5) a docentes del área de patología de la FO de la UNAM.

6.3.5. Elaboración en NTt,M la unidad de quistes de cabeza y cuello:

> 6.3.5.1 Se digitalizaron las imágenes clínicas, radiográficas e histológicas proporcionadas por la Dra. Magdalena Paulin Perez del Departamento de Patología de la UNAM **en** DGSCA.

**6.3.5.2** Se captó la información escrita de cada uno de los quistes proporcionada por el Departamento de Patología de la UNAM en Word para Windows.

6.3.5.3. Se diseñaron las pantallas, etiquetas y ligas de cada uno de los archivos *e* imágenes en lenguaje HTML. Anexo **I I** 

#### 6.4 Materiales y equipo

6.4.I. Se empleo una computadora multimedia 586 formada con un lector de CD-ROM, una tarjeta de audio, un par de bocinas o audífonos para salida de audio, Windows 3.1.

6.4.2. Seis esténciles

6.4.3. Cuatro resmas de hojas de **papel** 

**6.4.4. Software Netscape** 

**6.4.5. CD-ROM Body works versión 5.0 para Windows** y Mayo **Clinic Family Ilealth Book.** 

6.5 Métodos de registro y procesamiento:

**6.5.1. Una encuesta** a alumnos de la facultad (aneo► 1)

6.5.2. Una encuesta a alumnos **que si asistieron al programa**  software educativo (anexo 2)

6.5.3. Una encuesta a alumnos que no asistieron al programa (anexo 3)

#### 6.5.4. Dos encuestas a docentes (anexo 4 Y 5)

6.5.5. Cuadros para procesamiento de información:

Sexo: anexo 6 Dificultad de aprendizaje por semestre y materia anexo 7 Procesamiento de porque no asisten anexo 8

#### 6.6. Análisis de datos

6.6.1. Forma de obtención del porcentaje:

I recuencia y 100  $\phi_{\alpha} =$ . número de alumnos del semestre  $a1 + a2 + a3 + an \sqrt{100}$ 

 $^o$ <sub>o</sub> total total de alumnos de semestres

#### 7. Resultados

Se aplicó la encuesta (anexo 1) a 139 alumnos de primero a quinto semestre de los cuales 96 (69.1%) fueron mujeres y 43 (30.9%) fueron hombres como se observa en el cuadro 1 y gráfica  $\overline{1}$ 

cuadro 1 distribución de alumnos por sexo y semestre

| <b>SEMESTRE</b> | <b>FEMENINO</b> | <b>MASCULINO</b> | TOTAL |
|-----------------|-----------------|------------------|-------|
| primero         | 25              |                  | 36    |
| segundo         | 22              |                  | 27    |
| tercero         | 21              | o                | 27    |
| cuarto          | 10              |                  | 15    |
| quinto          | 18              | 16               | 34    |
| <b>TOTAL</b>    | 96              | 43               | 139   |

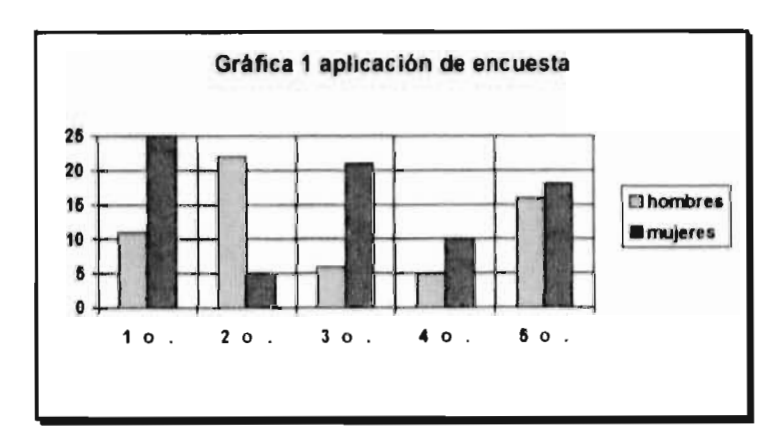

**El porcentaje de dificultad de aprendizaje por materia obtenido del análisis de datos de la información proporcionada la Coordinación de Planeación y evaluación educativa de la FO de la (NAM en la que se observó que la materia de Farmacología obtuvo el promedio más bajo** y **Odontología Preventiva II el más alto. Los datos desglosados se aprecian en el cuadro 2** 

| Materia                      | $91 - 2$ | $92 - 2$ | $93 - 2$ | $94 - 1$ |      |
|------------------------------|----------|----------|----------|----------|------|
| Farmacologia                 | 7.18     | 7.49     | 6.93     | 6.91     | 7.12 |
| Radiologia I                 | 7.20     | 7.44     | 7.05     |          | 7.23 |
| Bioquímica                   | 7.17     | 7.20     | 7.84     | 6.97     | 7.29 |
| Patologia Bucal              | 6.74     | 7.63     | 7.67     | 7.42     | 7.36 |
| Fisiología                   | 7.00     | 7.49     | 7.72     |          | 7.40 |
| Patología<br>General         | 739      | 7.77     | 7.22     |          | 7.46 |
| Radiologia II                | 7.87     | 7.95     | 7.36     | 7.53     | 7.67 |
| Operatoria<br>Dental II      | 7.62     | 7.75     | 7.66     | 8.00     | 7.75 |
| Operatoria<br>Dental I       | 7.86     | 7.75     | 7.81     |          | 7.80 |
| Microbiologia                | 8.00     | 8.11     | 7.68     |          | 7.93 |
| Prot P.F. Y R.I              | 7.48     | 7.65     | 7.79     | 8.81     | 793  |
| Odontologia<br>Preventiva II | 8.69     | 791      | 9.16     |          | 8.58 |

*Cuadro 2* **Promedios de calificaciones por materias** del 2do. y tercer semestre

El porcentaje de dificultad de aprendizaje por materia (% de :alumnos **que** mencionaron dificultad para comprender los ontenidos) obtenido mediante el anexo I fue:

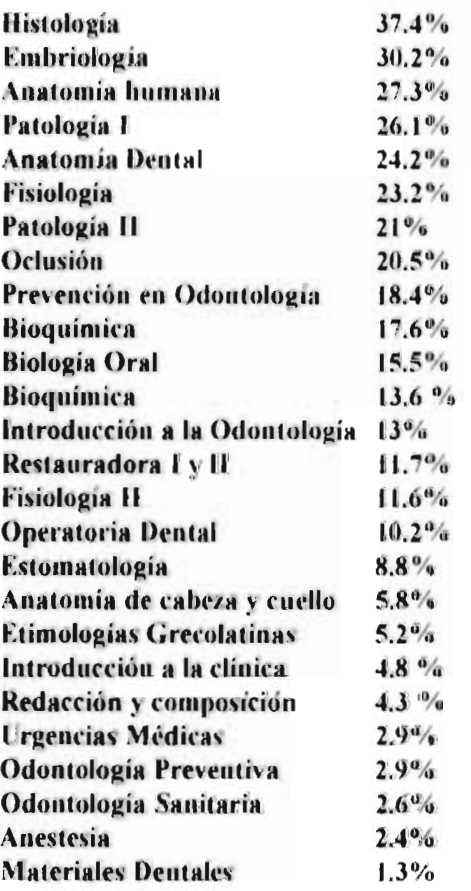

Los datos desglosados por semestre se muestran en los cuadros del 2 al 6

| <b>SEMESTRE</b> | <b>FMBRIO</b><br>LOGIA | HISTOLOG.<br>T7                                     | <b>BIOOUMI</b><br>$\overline{\mathbf{u}}$ | <b>REDA</b><br><b>CCION</b> | <b>ANATO</b><br>MIA<br><b>HUMANA</b>  | <b>FISIOLO</b><br><b>GIA</b>          | <b>GRECOLA</b><br><b>TINAS</b> |
|-----------------|------------------------|-----------------------------------------------------|-------------------------------------------|-----------------------------|---------------------------------------|---------------------------------------|--------------------------------|
| <b>PRIMERO</b>  |                        | $18 - 50\%$ 24-66.6 % 12-33% 6 - 16.6%              |                                           |                             | $17 - 47\%$                           | $10 - 27.7\%$ 2 - 5.5 %               |                                |
| <b>SEGUNDO</b>  |                        | $5 - 111\%$   $3 - 111\%$   $7 - 259\%$   $0 - 0\%$ |                                           |                             |                                       | $8 - 29.6\%$ $8 - 29.6\%$ $1 - 3.1\%$ |                                |
| <b>TERCERO</b>  |                        | $7 - 25.9\%$ 11-0.7% 0-0%                           |                                           | $0 - 0\%$                   | $1 - 3 + \%$ $5 - 29.6 \%$ $1 - 3.7%$ |                                       |                                |
| <b>CUARTO</b>   |                        | $6 - 40 \%$ 7 - 46.6 % 0 - 0 %                      |                                           | $0 - 0\%$                   |                                       | $6 - 40\%$ 3 - 20 % 0 - 0 %           |                                |
| QUINTO          |                        | $6 - 17.6\%$ 7 - 20.5 % 0 - 0 %                     |                                           | $0 - 0\%$                   | $6 - 176\%$ 6 - 17.6 % 3 - 8.8 %      |                                       |                                |
| TOTAL:          |                        | 42-30.2% 52-37.4% 19-17.6% 6-4.3%                   |                                           |                             |                                       | $38 - 27.3\%$ 32 - 23.2% 7 - 5.2%     |                                |

Cuadro 2 % de dificultad de aprendizaje de las materias de primer semestre

cuadro 3 % de dificultad de aprendizaje en las materias de

segundosemestre **ANATOMÍA**<br>DE CABEZA<br><u>Y</u> CULLO ANATOMÍA **SEMESTRE** BIOLOGÍA PATOLOGÍA FISIOLOGÍA II **ORAL SEGUNDO**  $1 - 3.7\%$  $5 - 18.5 %$  $4 - 14.8\%$  $2 - 7.4%$  $3 - 11.1\%$  $5 - 18.5\%$ **TERCERO**  $3 - 11.1%$  $8 - 296 %$  $1 - 3.7\%$  $0 - 0\%$  $1 - 6.6\%$  $3 - 20%$  $1 - 6.1%$ **CUARTO**  $4 - 26.6 %$  $3 - 20%$ **QUINTO**  $9 - 26.4\%$  $0$  -  $0$   $\%$  $0 - 0.96$  $17 - 50 \%$  $8 - 23.5 \%$ 25-24.2%  $16 - 15.5\%$  $6 - 5.8\%$  $27 - 26.1\%$  $12 - 11.6\%$ **TOTAL** 

cuadro 4 % de dificultad de aprendizaje en materias de tercer

| semestre<br><b>SEMESTRE</b> | PATOLOGIA    | <b>CIONEN</b><br><b>ODONIOLO</b><br>GLA | <b>FARMACO</b><br>LOGIA | <b>IN FRODE</b><br><b>CCIONALA</b><br>ODONIO.<br><b>LOGIA</b> | <b>MATERIA-</b><br><b>LES</b><br><b>DENTALES</b> | <b>ODONTOLO</b><br>GLA<br><b>SANITARIA</b> |
|-----------------------------|--------------|-----------------------------------------|-------------------------|---------------------------------------------------------------|--------------------------------------------------|--------------------------------------------|
| <b>TERCERO</b>              |              | $3 - 11.1\%$ 5 - 18.5%                  | $4 - 14.8 \%$           | $1 - 3.7\%$                                                   | $0 - 0\%$                                        | $1 - 3.7\%$                                |
| <b>CUARTO</b>               | $2 - 13.3\%$ | $3 - 20\%$                              | $4 - 26.6 \%$           | $0 - 0\%$                                                     | $1 - 6.6 \%$                                     | $0 - 0\%$                                  |
| <b>QUINTO</b>               |              | $11-32.3\%$ 6 - 17.6%                   | $2 - 5.8\%$             | $0 - 0\%$                                                     | $0 - 0 \%$                                       | $1 - 2.9%$                                 |
| <b>TOTAL</b>                | $16 - 21\%$  |                                         | $14 - 18.4\%$ 10 -13 1% | $1 - 1.3\%$                                                   | $1 - 1.3\%$                                      | $2 - 2.6\%$                                |

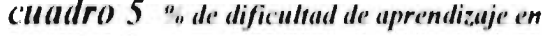

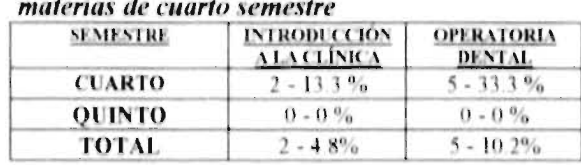

cuadro 6 % de dificultad de aprendizaje en materias de quinto semestre

| <b>SEMESTRE</b> | <b>URGEN</b><br><b>CIAS</b><br><b>MEDICAS</b> | <b>ESTOMA-</b><br>TOLOGIA | BIOQUIMI   OCLUSION   ODONTO      | <b>LOGIA</b><br><b>PREVENTI</b> | <b>RESTAURA ANESTE</b><br><b>DORALY II   SIA</b> |         |
|-----------------|-----------------------------------------------|---------------------------|-----------------------------------|---------------------------------|--------------------------------------------------|---------|
| <b>OUINTO</b>   | $1 - 2.9 \%$                                  | $3 - 8.8%$                | $6 - 17.6\%$ 7 - 20.5 % 1 - 2.9 % |                                 | $(4 - 11.7\%$                                    | $-2.9%$ |

#### **Medición del Impacto:**

**FI 8.4 % de los alumnos de primer semestre asistieron al programa de retroalimentación computacional como se observa en el cuadro 7** 

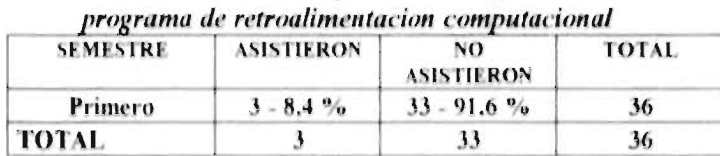

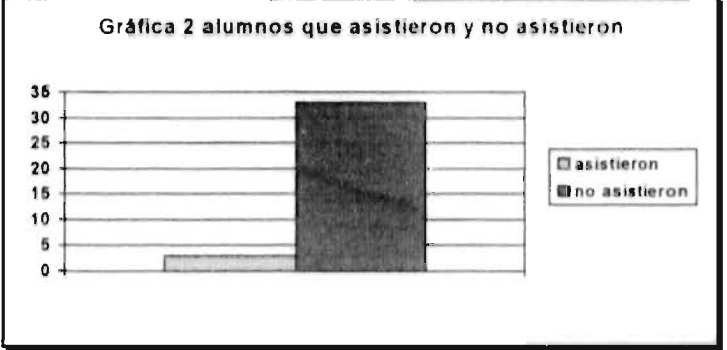

# *cuadro 7 alumnos que asistieron y no asistieron al*

Se aplicaron **36 encuestas en** los alumnos **del primer semestre, de los cuales el 30.5% estaba enterado s el 69.5% no lo estaba. II 86.1 % hubiera asistido si se hubiera enterado. los datos desglosados se observan en el cuadro 8** 

| <b>PREGUNTA</b>                                                                                                    | SI             | N <sub>O</sub> |
|----------------------------------------------------------------------------------------------------|----------------|----------------|
| Estaba enterado del apoyo de retroalimentación<br>en multimedia                                                                                                    | $11 - 30.5 \%$ | $25 - 69.5$ %  |
| Si hubiera estado enterado de la existencia del<br>apoyo de retroalimentación computacional<br>hubiera asistido                                                                                                    | $31 - 86.1 \%$ | $5 - 13.9 \%$  |
| Porque no asistió:<br>dificultad idioma inglés2 - 6%<br>lo tiene en su casa 10-30.3%<br>no se le dificultó el tema1 - 3%<br>no se enteró24 - 72.7%<br>se le olvidó 1-6%<br>no tuvo tiempo3 - 9%<br>encontró la información en libros. 1-3%<br>no sabe como usario2 - 6% |                |                |

**cuadro 8** análisis de encuesta a alumnos que no asistieron

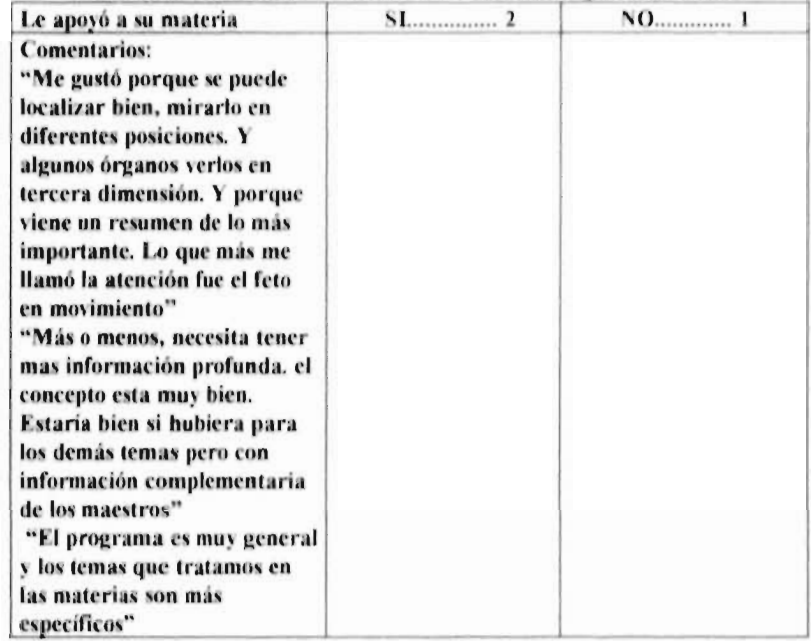

## *cuadro 9 análisis de encuesta a alumnos que asistieron*

#### **MEDICION DE PERSPECTIVA DE APLICACION**

**El 100% de los docentes encuestados consideraron que algún tema de su materia puede ser elaborado en multimedia** 

**El 73% han opinado que han existido tenias difíciles de explicar** 

**FI 96% considera útil el uso de multimedia en la educación** 

**1.:1 86.7% considera que tiene interés en emplear multimedia como herramienta de aprendizaje en su clase.** 

**cuadro** 9 análisis de encuesta a docentes

| <b>PREGUNTA</b>                                                                    | si            | no           |
|------------------------------------------------------------------------------------|---------------|--------------|
| Considera que algún tema de su materia puede<br>ser elaborado en multimedia        | $30 - 100\%$  | $0 - 0\%$    |
| Existen temas que le han sido difíciles de<br>explicar                             | $22 - 79.3%$  | $8 - 26.4%$  |
| Considera que puede ser útil el uso de<br>multimedia en la educación               | $29 - 96.6%$  | $1 - 3.1\%$  |
| Tiene interés en emplear multimedia como<br>herramienta de aprendizaje en su clase | $26 - 86.7\%$ | $4 - 13.3\%$ |

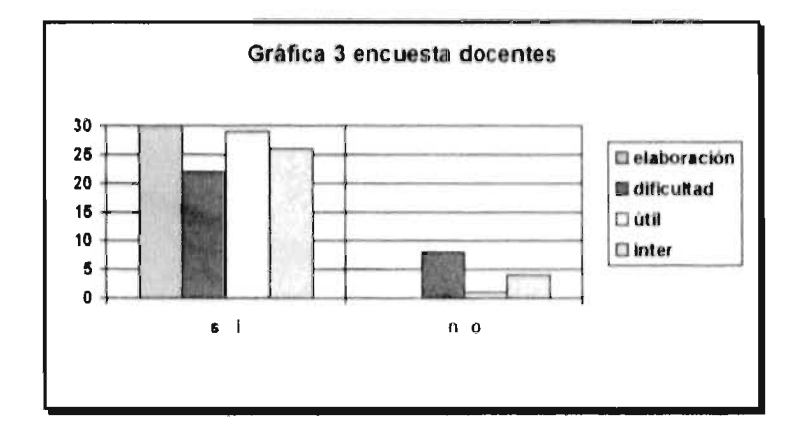

#### (. DISC( ¡SIÓN

**Se aplicó una encuesta a 139 alumnos de primero a quinto semestre de los cuales 96 (69.1%) fueron mujeres y 43 (30.9%) fueron hombres. los resultados de esta encuesta señalan que las materias de mas alta dificultad fueron Histología (37.4 %), Embriología (30.2 %),**  Anatomía Humana (27.3%) v Patología (26.1%). Esto **probablemente se deba a que son materias básicas que implican memorización y dado que la enseñanza es mediante cátedra magistral la transmisión del conocimiento puede ser muy limitada. En este tipo de materias el empleo de multimedia como herramienta de aprendizaje es de gran utilidad ya que ofrece hipertextos, imágenes, movimiento y sonido. Por lo que se sugiere establecer un plan de desarrollo de programas de multimedia que aborden estas características. Estos programas se propone se elaboren de acuerdo a los contenidos temáticos del plan de estudios, ya que como se evidenció en la encuesta correspondiente (cuadro 8). el utilizar programas comerciales son de gran ayuda, sin embargo un impedimento real fue el idioma (Inglés en este caso). además de que los programas existentes en el mercado son extensos y. en ocasiones no resuelven las dudas de los alumnos. Si se logra diseñar programas de autoenseñanta s autoevaluación acorde a los contenidos temáticos probablemente se logrará una aumento substancial en la comprensión de materias de dificultad.** 

**II haber logrado diseñar y elaborar al igual que Astion31 . Dermirjam<sup>17</sup> y Putter<sup>23</sup> (hipertexto y digilitación de imágenes) y ejecutar un programa de esta naturaleza basado en los resultados de encuestas** y **con el consenso del personal académico, es indicativo que se debe involucrar al personal académico para una mejor visión y objetivación de los problemas a abordar por el programa de multimedia. Además si es involucrado el personal académico, casi se asegura una mayor participación de los alumnos y el empleo como herramienta de aprendizaje por parte del docente.** 

**Una característica importante de hacer notar es que el promedio de edad del personal académico de la Facultad de Odontología Tijuana de la l'AH('** es **de 49 años considerándolo como un factor, ya**  que las encuestas indican que solamente el 40% de los profesores conocen la utilización de multimedia. Aunque no es forzosa una relación entre más edad y poco conocimiento de computación, es innegable que el ritmo de avance de esta ciencia ha rebasado en mucho la capacidad de adaptacion de muchas personas que 110 crecieron o se desarrollaron con estos instrumentos. indispensables ahora de trabajo. Por lo que se sugiere establecer cursos de introducción y difusión entre el personal académico de lo que es multimedia y de los beneficios y bondades de emplear la computadora como herramienta de aprendizaje.

De forma similar a  $Lim^{22}$  y colaboradores al comparar formas de instrucción sus datos no fueron significativos y en nuestro caso no fueron concluyentes ya que solo el 8.4 % de los alumnos de primer semestre asistieron al programa de retroalimentación computacional. El resultado de la encuesta aplicada a los que no vinieron  $(91.6%)$ nos indica que el 86.1% hubieran asistido si con anticipación conocieran la existencia del programa por lo que la promoción fue un factor decisivo en la asistencia de los alumnos, así como la necesidad del profesor del uso de multimedios como retroalimentación.

En relación a la perspectiva de aplicación, el 100% de los docentes encuestados consideraron que algún tema de su materia puede ser elaborado en multimedia. El 73% opinaron que existen temas difíciles de explicar. El 96% considera útil el uso de multimedia en la educación y el 86.7% considera que tiene interés en emplear muliimedia como herramienta de aprendizaje en su clase.

#### 9. CONCLUSIONES

**9.1. Se aplicó una encuesta a 139 alumnos** 

**9.2. más alto porcentaje de dificultad de aprendizaje correspondió a las materias básicas** 

**9.3. El 8.4% de los alumnos si** asistieron por lo que **los datos 00** son concluyentes para aceptar o rechazar la hipótesis

9.4 El 100% de los docentes consideraron que algún tema de su materia puede ser elaborado con multimedia por lo que si existio perspectiva de aplicación entre los docentes.

#### lo. RECOMENDACIONES

**10.1. La computación tiene un avance acelerado que hay considerar, cuando propuse este proyecto ( 1995) apenas** se **hablaba de internet. ahora (1997) hay mayor accesibilidad en Universidades, Empresas y de uso particular.** 

**10,2. Contemplar que quien este en puestos directivos este convencido y tenga visión de la utilidad del software educativo, porque puede ser un obstáculo para realizar el proyecto.** 

**10.3. Si se diseña otra investigación como esta, procurar que se tenga un laboratorio de computo con el equipo para medir objetivamente.** 

**10.4. I,os programas de computación que se emplearon fueron importados y no resolvieron las necesidades reales de aprendizaje de los alumnos. por lo que se sugiere fomentar la elaboración de software que cubra las deficiencias de aprendizaje, con la finalidad de retroalimentar el nivel de enseñanza requerido y su uso como apoyo en la educación superior.** 

**10.5. Se requiere mucha inversión por el costo del equipo, lamentablemente en la Facultad de Odontología Tijuana no contaba**  con un laboratorio de computo, hasta Abril 1997 que compró 10 **computadoras.** 

 $\{t\}$ 

#### **REFERENCIAS BIBLIOGRÁFICAS:**

**I. Hazard A, Adler P. et alt. The new Grolier multimedia encyclopedía. CD-ROM. release 6, copyright on line computer, 1993.** 

**2. Cadena Biblioteca Electrónica. Contacto. Canjee 1991;4 (4):l7.** 

**3. Reynel 1. Información: Producción, Comunicación y Servicios. multimedia: la fuente de información electrónica del futuro, hoy. ta**► **res isla de las fuentes y los servicios de información profesional. Infoconsultores 1994;4(17):12-13.** 

**4. Awwad E., BrimIley B. and Martin D. A versatile. inexpensive. intuitive and simple system for computer assisted instruction ín radiology. Computarized Medical Imaging and Graphics 1993;17(2):101-103.** 

5. Goldberg HI, Fell S, Meyers J, Taylor RC. A computer asisted. **interactis** *e* **radiology learning program. Invest. Radiol. 1990; 25:947-951 6. South VI and Notan T. Computer-assisted instruction in Australian Medical Schools. The** *medicad* **Journal of Australia 1993;159(2):175-176.** 

7. Mangione S, Nieman Lz, Greenspon LW and Margulie II. A **Comparation of computer assisted instruction and small-group teaching**  of cardiac auscultation to medical students. Medical Education 1991; **25:389-395.** 

**8. Bridges A.I. Reid JC, Cutis III JII, Hazelwood SE, Sharp GC,**  Mitchell JA. Al Learn/Rheumatology: A comparative study of **computer assisted instruction for rheumatology arthritis and rheumatism 1993;36:577-580.** 

9. Lonwe Bo and Heijl A. Computer assisted instruction in emergency ophthalmological care. Acta ophthalmologica 1993;71: 289-295.

10. Reid J C, Missouri Medicine. Computer assisted instruction 1993: 90(6):587-588.

11. Sajid AW, Ewy GA, and col. Cardiology patient simulator and computer-assisted instruction technologies in bedside teaching. Medical Education 1990; 24:512-517.

12. Zamora L. Multimedia en México para quién ?. Personal Computing 1994:50.

13. Kris Jamsa. La magia de multimedia para windows 3.1. México. Mcgraw-hill Interamericana, 1993.

14. Calderon Alzati Enrique. Computadoras en la educación, México, **Trillas**; 1988.

15. Dunlap C. Con multimedia atras despega el mercado de CD-ROM. Personal Computing 1993:59-62.

16. Reynel Iglesias H. idem 2, p12-15.

17. Derminjam A. Learning medical an dental sciences through interactive multimedia. Medinfo 1995; 2:1705.

18. Stocking JE. Current status of interactive multimedia education in medicine. M.D. Computing 1995;12(5):373-350.

19. Farr C. The creation and integration of the high teach operatory. Journal Canadian Dental Association. 1996; 62(9):716-722.

20. American Medical Informatics Association. The 11 Annual directory of medical hardware and software companies. MD Computing 1994; 11  $(4): 223 - 255.$ 

21. Leclercq MH, Kohler F and Mouaddib N. Caloma: Multimedia Tutorial programme on oral lesions associated with AIDS/HIV infection. International Dental Journal 1993: 43:359-362.

22. Lim LP, Davies WI, Yven KW. Comparasion of modes of oral hygiene instruction in improving gingival health. Journal of Clinical Periodontology 1996; 23(7):693-697.

23. Putter Van MC. Use of internet for educational applications in prosthodontics. Journal of Prosthetic Dentistry. 1996; 76(2):200-208.

24. Paoli Jr. Barthelemy I, Lauwers F. Bautault F. Fabie M. The internet in oral medicine and maxillofacial sgery. Revue de Stomatologie et de Chirugie Maxillo-Faciale 1996; 97 (4): 202-228.

25. Spallek H. Gougousoudis A. Johnson W. Scientific data-exchance in periodontology via internet. Journal of clinical periodontology 1996; 23(5):497-504.

26. Esquer Meléndez Delia. HTML v Herramientas. CECUUE. Universidad Autonoma de Baja California. 1996.

27. Soriano P., Garcia R. Herrera R., Tapia J. Calvillo A. Internet. Fundamentos y Aplicaciones. Centro de Investigación y Desarrollo Digital. Instituto Politécnico Nacional, 1995.

28. Novak J. El diseño del curriculum y de la instrucción y la planificación de la instrucción. Teoría y Práctica de la educación. tr. por C. del Barrio y C. González Madrid, Alianza 1982: 121-179.

29. Instituto Nacional de Administración Pública. Programa Integrado para la Actualización, Especialización y Formación en Administracion

de la Educación Superior. In: Moufle Chantal. Hegemonía e ideología en Gramsci. 1984.

30. Universidad Autónoma de Baja California. Investigaciones en Proceso -desde el abulón hasta multimedia: un paseo vial sobre investigación. Gaceta Universitaria 28: 1995.

31. Astion MI, Lecrone CN, Cookson BT, y col. Computer programs that teach the interpretation of the image-based laboratory tests. Clin Lab Sci 1996; 9 (1):44-47.

#### **ANEXO1**

#### **IMPACTO DEL USO DE MULTIMEDIA EN ODONTOLOGÍA**

La finalidad de la presente encuesta es identificar los temas que tienen dificultad de aprendizaje. Por lo que agradeceremos conteste con honestidad para analizar y solucionar el problema.

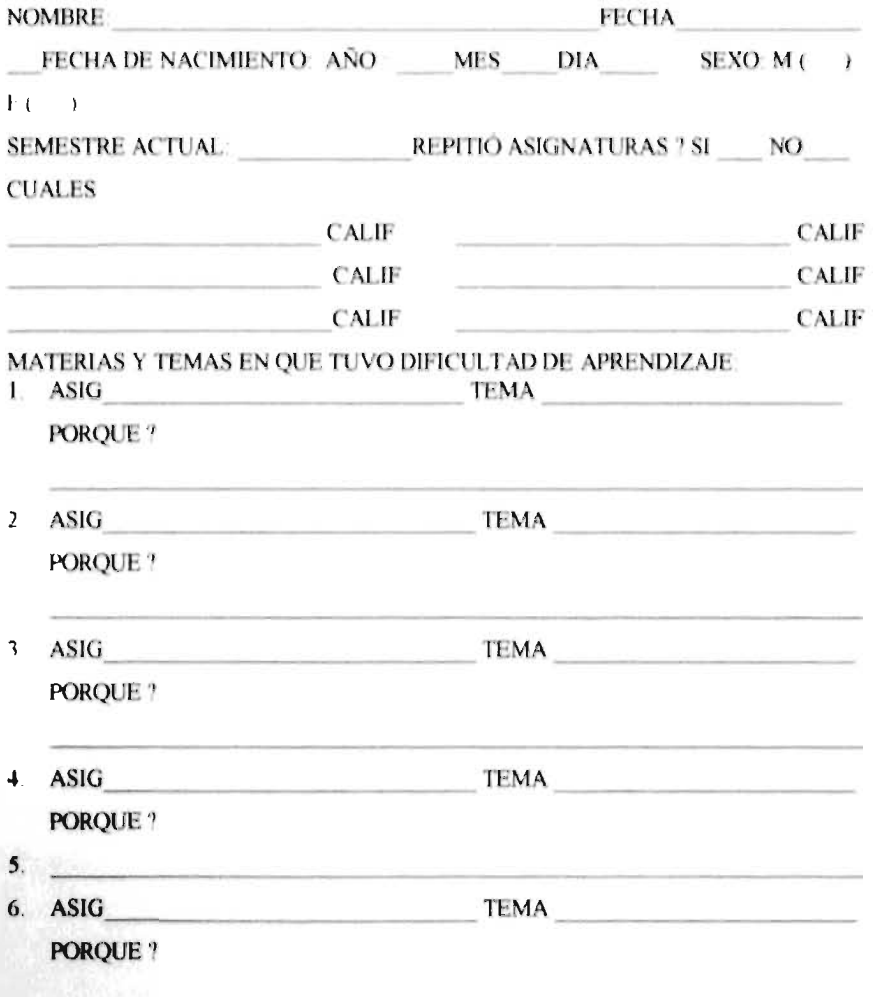

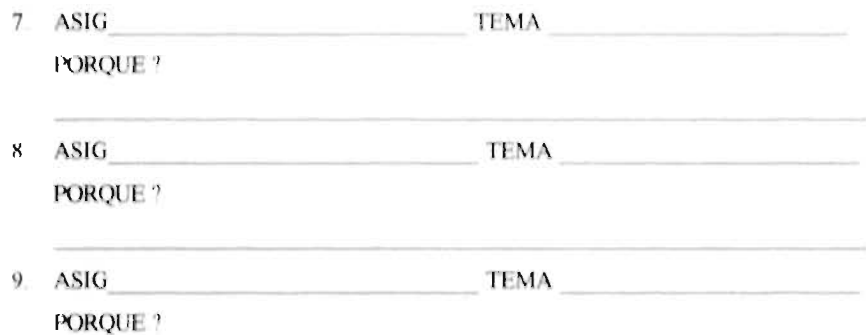

SI EN LOS TEMAS DE LAS ASIGNATURAS ENUNCIADAS ANTERIORMENTE HUBIERA SIDO APOYADA CON SONIDO, VÍDEO Y ANIMACIÓN EN COMPUTACIÓN (MULTIMEDIA) HUBIERA APRENDIIX) MEJOR

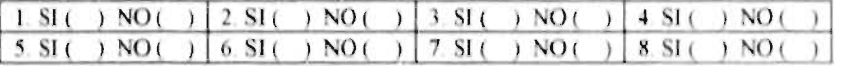

QUE CONOCIMIENTOS TIENE EN COMPUTACIÓN NADA ( ) POCO ( ) REGULAR ( ) MUCHO ( ) EXCELENTE (  $\rightarrow$ 

 $PC486$  ( )  $PC586$  ( ) pentium ( ) Apple ( ) maquintosch ( ) con CD ( ) otra TIENE COMPUTADORA? SI ( ) NO ( ) TIPO:  $PC286$  ( )  $PC386$  ( )

#### **anexo 2**

**Nombre: Hora de inicio: Disco revisado: MAYO ()** BODY () **Temas revisados: Motivo de visita: Curiosidad() Búsqueda () Otro Cual Semestre: Hora de término: Profundidad: Opinion** 

#### anexo 3

Conteste honestamente cada una de las preguntas enunciadas a continuación:

1. Estaba enterado del apovo de retroalimentación en multimedia

 $Si($  )No()

2. Si hubiera conocido la exiostencia de apoyo de retroalimentación, hubiera asistido?

 $SL(3, NO(1))$ 

3. Porque no asistió:

#### anexos  $4y5$ **IMPACTO DEL USO DE MULTIMEDIA EN ODONTOLOGIA**

Fecha de Nacimiento: A /M  $\sqrt{D}$ Sexo M() F() Profesión

Tiempo como docente

I. A su juicio considera que algún tema de su materia puede ser elaborado con sonido, video, animacion (multimedia)SI() NO() Cual?

2. Existen temas que le han sido difíciles de explicar a los alumnos por las limitantes de imágenes

fijas? SI() NO() Cuales?

3. Considera que puede ser útil el uso de multimedia en la educación SI() NO() porque?

4. Tiene interés en emplear multimedia como una herramienta de aprendizaje en su clase

SI() NO() Si es S1 que limitantes observa?

5. Tiene computadora ? SI( ) NO( ) Tipo PC286( ) PC386( ) PC486( ) PC586 ( )Pentium ( ) Overdrive ( ) Apple ( ) Maquintosch ( )  $con CD()$ 

O. **Que programas de paquetería maneja:** 

- **•** Procesadores de palabra: SI ( ) NO ( ) cuales ?
- Hojas de calculo SI ( ) NO ( ) cuales ?
- **Bases de datos SI ( ) NO ( ) cuales ?**
- **De diseño SI ( ) NO ( ) cuales ?**
- **Otros SI ( ) NO ( ) cuaks ?**
- **Ninguno: (** ►
- **7. Que lenguajes de programación emplea:**

**8. Que sistemas operativos maneja: MSDOS( ) WINDOWS 3.1 (** ► **WINDOWS95 ( ) UNIX ( ) OTRO( ) CUAL:** 

**9. Conocia el concepto de multimedia, antes de elaborar esta encuesta? SI ( ) NO(** ►

 $\sqrt{8}$ 

**COMENTARIOS:** 

#### **Anexo 6**

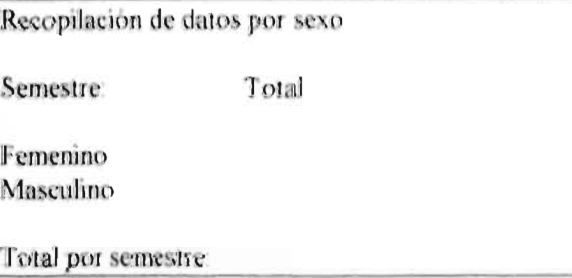

## **Anexo 7**

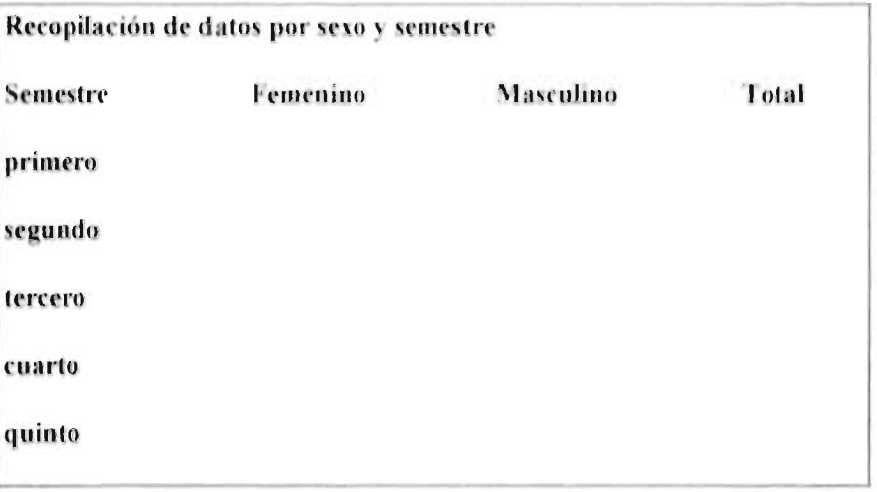

## **Anexo 8**

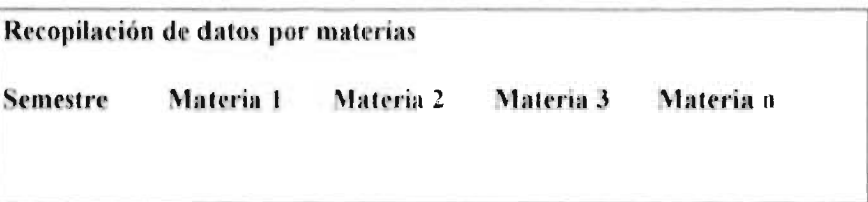

## **Anexo 9**

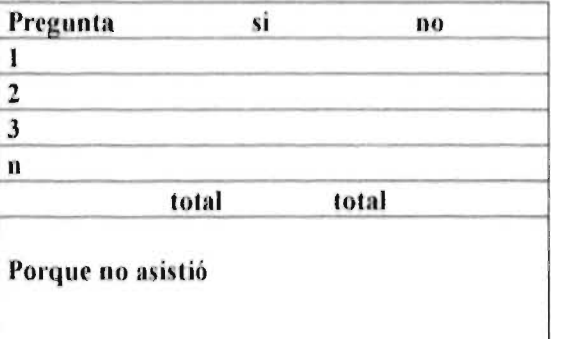

39

#### Anexo 10

 $|\text{thm}|$ 

<Title> OUISTES DE CABEZA Y CUELLO </Title><BODY> <CENTER> <IMG ALIGN=middle SRC= "Escodon GIF" BORDER=0 ALT="OUISTES DE CABEZA Y CUELLO"> </CENTER><center><H1>QUISTES DE CABEZA CUELLO</H1></center>

<HR> <A HREF="PATO2 HTM"><CENTER> <IMG ALIGN=text BORDER=2 SRC="CIMAR GIF"WIDTH=45 HEIGHT=70>ENTRADA PROGRAMA</CENTER>  $<$ /A>

<HR><CENTER> <B>PAGINA ELABORADA CON LA FINALIDAD DE APOYAR LA FORMACION ACADEMICA DE LOS ALUMNOS QUE CURSAN LA MATERIA DE PATOLOGIA EN LA CARRERA DE CIRUJANO DENTISTA DE LA FACULTAD DE ODONTOLOGIA TIJUANA DE LA UABC Y DE LA FACULTAD DE ODONTOLOGIA DE LA UNAM.<HR> AGRADECERE ENVIE SUS COMENTARIOS Y SUGERENCIAS </CENTER></B><BR><P><HR WIDTH=100% ALIGN=left SIZE=3><BR><P><FORM METHOD=POST ACTION="http://.ens.uabc.mx">Cu&aacute.l es.su direcci&oacute.n de correo electr&oacute.nico?<BR><TEXTAREA NAME="email" ROWS=1COLS=60> </TEXTAREA><HR>Cual es su nombre?<BR><TEXTAREA NAME="name" ROWS=1 COLS=30></TEXTAREA><HR>Comentarios &oacute. Sugerencias <BR><TEXTAREA NAME="descripcion" ROWS=3 COLS=50></TEXTAREA><HR><INPUT TYPE=SUBMIT VALUE="Enviar"> <INPUT TYPE=RESET VALUE="Reset"></FORM><BR><HR WIDTH=100% ALIGN=left SIZE=3><CENTER> <ADDRESS><BR><STRONG>Facultad de Odontolog&iacute.a Unidad Tijuana</STRONG><BR><FONT SIZE=-1><EM><A HREF="mailto azamudio@csiat1.tij uabc.mx">DR. MIGUEL ALBERTO ZAMUDIO GOMEZ</A></EM></FONT><BR></ADDRESS></A></FONT></FONT></ID> </TABLE>

<html><Title>GENERALIDADES Y CLASIFICACION DE QUISTES DE CABEZA Y CUELLO</Title><BODY><CENTER><IMG ALING=MIDDLE SRC="F1 GIF" BORDER=3 ALT=GENERALIDADES Y CLASIFICACION DE QUISTES DE CABEZA Y CUELLO" ></CENTER><H3><CENTER><A HREF="PATO3.htm">GENERALIDADES</H3></A> <H3><CENTER><A HREF="PATO4 htm">CLASIFICACION</CENTER></H3></A> <H3><CENTER><A HREF="PATOL htm">DESCRIPCION POR ORDEN ALFABETICO</CENTER></H3></A><H3><CENTER><A HREF="PATO14 htm">AGRADECIMIENTOS</H3></A><BR> <HR><HR><BR></body></html>

<html><Title>GENERALIDADES DE QUISTES DE CABEZA Y CUELLO</Title> <BODY><CENTER><IMG ALING=MIDDLE SRC= "IONDO04 GIF" BORDER=3 ALT=GENERALIDADES ></CENTER><HR><HR><BR><BR><HR> <LI><H2>DEFINICION </H2><BR><BR><DD>Un quiste es una cavidad

patol&oacute.gica revestida de epitelio que puede tener o no contenido (l&iacute.quido, tendo, secreciones mucosas) <P><HR><LI><H2>INTRODUCCION </H2><BR><DD>Los quistes de cabeza y cuello involucran quistes que se originan durante el desarrollo de las estructuras (odontogenicas fisurales), así como de procesos inflamatorios (radicular) <BR><DD>Existen otras entidades que por su im&aacute.gen radiogr&aacute.fica y cl&iacute.nica se han asociado a quistes de esta regi&oacute.n. sin embargo, en el sentido estricto de la definici&oacute n no lo son va que no estan delimitados por epitelio (oseo traum&aacute tico v aneurismático) <BR><DD>También se encontraran alteraciones del desarrollo que por su imagen radiogr&aacute fica semejan muchos quistes <BR><DD> El quiste radicular es una secuela de un proceso carioso. Este es el quiste más común de todos. En general todos los demás son lesiones raras <BR><P><HR> <LI><H2>TRATAMIENTO</H2><BR><DD>En general independiente de la técnica el tratamiento es quirúrgico, excepto los trastornos del desarrollo que no requieren tratamiento <BR> </UL> <HR> <A HREF="PATO2 HTM"> <CENTER> <IMG ALIGN=text BORDER=2 SRC="CIMAR GIF" WIDTH=45 HEIGHT=70><B>REGRESO</CENTER></A></body></html>

<html><Title>CLASIFICACION</Title><BODY><CENTER><IMG ALING=MIDDLE SRC= "BAR\_UABC GIF"\_BORDER=3\_ALT=GENERALIDADES ></CENTER> <HR><HR><A HREF="PATO5.htm"><LI><H2\_ALIGN=CENTER>QUISTES\_DEL DESARROLLO</H2></A><A HREF="PATO8 htm"><L1><H2 ALIGN=CENTER>OUISTES ODONTOGENICOS</H2><A HREF="PATOH htm"><LI><H2 ALIGN=CENTER>PSEUDOQUISTES</H2><A HREF="PATO12.htm"> <LI><H2 ALIGN=CENTER>IATROGENICOS</H2></UL> <HR> <A HREF="PATO2 HTM"><CENTER> <IMG ALIGN=text BORDER=2 SRC="CIMAR GIF"WIDTH=45 HEIGHT=70><B>REGRESO</CENTER></A> </body></litant>

<html><HEAD><Title>QUISTES DEL DESARROLLO</Title></HEAD><BODY> <A HREF="PATO6.htm"><H2\_ALIGN=CENTER>DE\_TEIHOS\_BLANDGS</H2></A> <A HREF="PATO7.htm"><H2\_ALIGN=CENTER>INTRAOSEOS O FISURALES</H2></A> </UL><HR> <A HREF="PATO4 HTM"><CENTER> <IMG ALIGN=text BORDER=2 SRC="CIMAR GIF"WIDTH=45 HEIGHT=70> <B>REGRESO </CENTER> </A> </body></litml>

<html> <HEAD><Title>!NTRAOSEOS O FISURALES</Title></HEAD><BODY> <HI>GLOBULOMAXILAR</HI><A HREF="figu12 gd">IMAGEN RADIOGRAFICA</A><P><A HREF="DIAPO37 gd">IMAGEN HISTOPATOLOGICA</A>

<HI>PALATINO MEDIO</HI><A HREF="figu13.gif">IMAGEN RADIOGRAFICA</A><P><A HREF="DIAPO37 gif">IMAGEN HISTOPATOLOGICA</A> <HI>NASOPALATINO</HI><A HREF="figu5 gif">IMAGEN CLINICA</A><P> <A HREF="DIAPO37.gif">IMAGEN HISTOPATOLOGICA</A><p> <A HREF="figul4 gif">IMAGEN RADIOGRAFICA</A><P><H1>MANDIBULAR MEDIO</HI><A HREF="figu gif">[MAGEN CLINICA</A></UL><B><HR><A HREF="PATO5 HTM"><CENTER> <IMG ALIGN=text BORDER=2 SRC="CIMAR GIF" WIDTH=45 HEIGHT=70> REGRESO</CENTER> </A></body></html>

<html><HEAD><Title>QUISTES ODONTOGENICOS</Title> </HEAD><BODY><A HREF="PATO9 htm"><H2 ALIGN=CENTER> DEL DESARROLLO DE LA ODONTOGENESIS</H2></A> <A HREF="PATO10 htm"><H2 ALIGN=CENTER> INFLAMATORIOS</H2></A></UL><BR><BR><BR><B><HR> <AHREF="PATO4 HTM"> <CENTER> <IMG ALIGN=text BORDER=2 SRC="CIMAR GIF"WIDTH=45 HEIGHT=70> REGRESO</CENTER></A></body></html>

<html> <HEAD><Title>DEL DESARROLLO DE LA ODONTOGENESIS</Title> </HEAD><BODY><H1>DENTIGERO O FOLICULAR</H1> <A HREF="figu6.gif">IMAGEN CLINICA</A><P><A HREF="DIAPO28.gif">IMAGEN HISTOPATOLOGICA</A><P><A HREF="figul6.gif">IMAGEN RADIOGRAFICA</A><P> <HI>LATERAL PERIODONTAL</HI><A HREF="DIAPOI7 gif">IMAGEN RADIOGRAFICA</A><P><A HREF="DIAPO29 gif">IMAGEN HISTOPATOLOGICA</A> <HI>PRIMORDIAL</HI><A HREF="DIAPO18.gif">IMAGEN RADIOGRAFICA</A><P> <A HREF="DIAPO30.gif">IMAGEN HISTOPATOLOGICA</A> <H1>QUERATOQUISTE</H}><A HREF="DIAPO19 gif">IMAGEN RADIOGRAFICA</A><P><A HREF="DIAPO30.gif">IMAGEN HISTOPATOLOGICA</A><P><A HREF="PATOL13.HTM"><H1>GINGIVAL</H1></A> <H1>ERUPCION</H1><A HREF="figu8 gif">IMAGEN CLINICA</A><P> <A HREF="DIAPO39.gif">IMAGEN HISTOPATOLOGICA</A> </UL><HR> <A HREF="PATO8 HTM"><CENTER> <IMG ALIGN=text BORDER=2 SRC="CIMAR GIF"WIDTH=45 HEIGHT=70><B>REGRESO</CENTER></A> </body></html>

<html> <HEAD><Title>PERIAPICAL INFLAMATORIO</Title>

</HEAD><BODY><H1>PERIAPICAL INFLAMATORIO</H1> <A HREF="DIAPO20 gif">IMAGEN RADIOGRAFICA /A > P > <A HREF="DIAPO33.gif">IMAGEN HISTOPATOLOGICA</A>>P> </UL><B><HR> <A HREF="PATO8 HTM"> <CENTER> <IMG ALIGN=text BORDER=2 SRC="CIMAR GIF" WIDTH=45 HEIGHT=70> ENTRADA PROGRAMA</CENTER></A> </body></html>

<html> <HEAD><Title>PSEUDOQUISTES</Title> </HEAD><BODY><H1>OSEO ANEURISMATICO</H1> <A HREF="DIAPO21 gif">IMAGEN RADIOGRAFICA</A><P> <A HREF="DIAPO34 gif">IMAGEN HISTOPATOLOGICA</A> <HI>OSEO TRAUMATICO</HI><A HREF="figu10 gif">IMAGEN CLINICA</A><P> <A HREF="DIAPO40.gtf">IMAGEN HISTOPATOLOGICA</A><P> <A HREF="DIAPO22.gif">IMAGEN RADIOGRAFICA</A> <HI>CAVIDAD DE STAFNE</HI><A HREF="DIAPO23 gif">IMAGEN RADIOGRAFICA</A><HI>DEFECTO OSTEOPOROTICO FOCAL DE MEDULA OSEA</H1><A HREF="DIAPO41 gif">IMAGEN HISTOPATOLOGICA</A><P> <A HREF="DIAPO25.gif">IMAGEN RADIOGRAFICA</A></UL><B><HR> <A HREF="PATO4 HTM"><CENTER> <IMG ALIGN=text BORDER=2 SRC="CIMAR.GIF" WIDTH=45 HEIGHT=70> REGRESO</CENTER> </A></body></html>

<html> <HEAD><Title>IATROGENICOS</Title></HEAD><BODY><H1>CILIADO OUTRURGICO</HI><A HREF="DIAPO35 gif">IMAGEN HISTOPATOLOGICA</A> <HI>RESIDUAL</HI><A HREF="DIAPO41 gif">IMAGEN HISTOPATOLOGICA</A><P> <A HREF="DIAPO25.gif">IMAGEN RADIOGRAFICA</A></UL><HR><A HREF="PATO4.HTM"><CENTER> <IMG ALIGN=text BORDER=2 SRC="CIMAR GIF" WIDTH=45 HEIGHT=70> <B>REGRESO</CENTER> </A></body></html>

<html> <HEAD><Title>GINGIVAL</Title></HEAD><BODY><H1>DEL RECIEN NACIDO</HI><A HREF="figu9.gif">IMAGEN CLINICA</A><P><A HREF="DIAPO38.gif">IMAGEN HISTOPATOLOGICA</A><P> <HI>DEL ADULTO</HI><A HREF="FIGU7 gif">IMAGEN CLINICA</A><P> <A HREF="DIAPO32.gif">IMAGEN HISTOPATOLOGICA</A> </UL><HR> <A HREF="PATO9 HTM"> <CENTER> <IMG ALIGN=text BORDER=2 SRC="CIMAR.GIF"WIDTH=45 HEIGHT=70>ENTRADA PROGRAMA</CENTER>  $\langle A \rangle$ 

</body></html>

<html><Title>DESCRIPCION DE\_QUISTES DE CABEZA Y CUELLO</Title> <BODY><CENTER><IMG ALING=MIDDLE SRC="F1 GIF" BORDER=3 ALT=CLASIFICACION DE QUISTES DE CABEZA Y CUELLO" >

```
</CENTER><h3><A HREF="#cavidad de stanfe">Cavidad de Stanfe</A></h3>
<h3><A HREF="#ciliado">Ciliado</A></h3><h3><A HREF="#del conducto
tirogloso">Del Conducto Tirogloso</A></h3><h3>>A HREF="#dentigero o
folicular">Dentigero o Folicular</A></h3><h3><A
HREF="#dermoide">Dermoide</A></h1>
<h3><A HREF="#defecto osteoporotico focal de medula osea">
Defecto Osteoporotico Focal de Médula
Osea</A></h3><h3><AHREF="#epidermoide">Epidermoide</A></h3>
<h3><A HREF="#erupcion">Erupción</A></h3><h3><A
HREF="#globulomaxilar">Globulomaxilar</A></h3><h3><A HREF="#gingival del
adulto">Gingival del Adulto</A></h3><h3><A HREF="#gingival del recien
nacido">Gingival del Recten Nacido</A></h3>
<h3><A HREF="#lateral periodontal">Lateral Periodontal</h3></h3>
<h3><A HREF="#linfoepitelial">Linfoepitelial</A></h3>
<h3><A HREF="#nasoalveolar">Nasoalveolar</A></h3>
<h3><A HREF="#nasopalatino">Nasopalatino</A></h3>
<h3><A HREF="#oseo aneurismatico">Oseo Aneurismático</A></h3>
<h3><A HREF="#oseo traumatico">Oseo Traumatico</A></h3>
<h3><A HREF="#palatino medio">Palatino Medio</A></h3>
<h3><A HREF="#periapical inflamatorio">Periapical Inflamatorio
</A></h3><h3><A HREF="#primordial">Primordial</A></h3>
<h3><A HREF="#queratoquiste">Queratoquiste</A></h3>
```

```
<h3><A HREF="#residual">Residual</A></h3>
```
<H1><A NAME="nasoalveolar">nasoalveolar</H1></A><A HREF="FIGU1.gif">CLINICA</A>El signo más frecuente es el aumento de volumen del surco nasolabial se presenta más en mujeres (75%) que en hombres.

entre 12 a 75 años.<A HREF="diapo36.gif">HISTOPATOLOGIA</A>Esta limitado por un epitelio columnar estratificado conteniendo celulas de Globet, la pared fibroquistica es relativamente acelular con colágena laxa o densa Por ser un quiste de tejidos blandos no es visible en radiografias de rutina <H1><A NAME="epidermoide">epidermoide </H1></A> <A HREF="FIGU2 gif">CLINICA</A>Se presenta en el piso de la boca, con aumento de volumen limitando el movimiento de la lengua, dificultando el habla v/o masticación, se presenta entre 15 y 35 años, no habiendo diferencia entre sexos.<A

HREF="diapo26.gif">HISTOPATOLOGIA</A>Estan limitados por epitelio queratinizado. Por ser un quiste de tejidos blandos no es visible en radiografias de rutina <H1><A NAME="dermoide">dermoide </H1></A><A

HREF="FIGU3.gif">CLINICA</A>

En el piso de la boca, produce aumento de volumen limitando el movimiento lingual, dificultando el habla y/o masticación, se presenta entre 15 y 35 años, no habiendo diferencia entre sexos <A HREF="diapo27.gif">HISTOPATOLOGIA</A> Se caracteriza por presencia en la pared quistica de uno o más apéndices dermicos como son: foliculo pilosos, glándulas sudoriparas y cebáceas. Por ser un quiste de tejidos blandos no es visible en radiografias de rutina <H1><A NAME="linfoepitelial">linfoepitelial </H1></A>

<A HREF="FIGU11 gif">CLINICA</A>Se presenta como una masa móvil circunscrita sobre el borde anterior del musculo externocleidomastoideo, también se pueden encontrar en el piso de boca, área parotidea, submandibular y preauricular. La mayoría de las lesiones  $sin$ 

asintomáticas ocasionalmente poduce aumento de volumen. Es más frecuente en adultos jóvenes sin predilección por el sexo <B>HISTOPATOLOGIA </B >Esta limitado por epitelio escamoso estratificado paraqueratinizado donde su pared quistica presenta tendo linfoide con centros germinales tipicos Por ser un quiste de tendos blandos no es visible en radiografias de rutina <H1><A NAME="del conducto tirogloso">Del Conducto Tirogloso </HI></A>

<A HREF="FIGU4 gif">CLINICA</A>Su localización más común es en el hueso hiodes. puede aparecer también en la base de la lengua. Presenta un aumento de volumen blando y desplazable, esta colocado en la línea media <br/> <br/> <br/> <br/> <br/> <br/> <br/>ESTOPATOLOGIA <br/> <br/> <br/><br/><br/><br/> <br/> <br/><br/><br/><br/><br/><br/>COPATOLOGIA <br/><br/><br/><br/><br/>
<br/> Esta delimitado por epitelio columnar pseudoestratificado o escamoso estratificado, tejido tiroideo esta presente en la pared fibrosa. Por ser un quiste de tejidos blandos no es visible en radiografias de rutina <HI><A NAME="globulomaxilar">Globulomaxilar </HI></A> Se presenta a cualquier edad sin predilección de sexo <A

HREF="diapo37.gif">HISTOPATOLOGIA</A>

Esta delimitado por un epitelio escamoso estratificado con una pared quistica fibrosa, en el epitelio ocasionalmente puede tener semejanza con el epitelio respiratorio <A HREF="FIGU12 gif">RADIOGRAFICO</A> Se presenta como una zona radiolúcida en forma de pera invertida entre el incisivo lateral y el canino produciendo una divergencia de las raíces. <H1><A NAME="palatino medio">Palatino Medio </H1></A> Es un quiste del desarrollo de tejidos duros que se origina por atrapamiento de epitelio en la sutura palatina. Su localización es en la linea media del paladar, no hay predilección por sexo, ni por edad. Se observa aumento de volumen en la parte interna del paladar <A HREF="diapo37 gif">HISTOPATOLOGIA</A> Cavidad revestida de epitelio escamoso estratificado para queratinizado con una pared de tejido conjuntivo fibroso <A HREF="FIGU13 gif">RADIOGRAFICO</A> Es una zona radiolúcida bien delimitada a la altara de los premolares <H1><A NAME="nasopalatino">Nasopalatino </H1></A> <A HREF="FIGU5 gif">CLINICA</A> Es un quiste de origen no odontogenico derivado de epitetio embrionario en el canal nasopalatino. La mayoría se presenta en la 4ta, 5a y 6a década. Es más frecuente en hombres que en mujeres. El signo más comun es aumento de volumen en la región anterior de la linea media del paladar.<AHREF="diapo37.gif">HISTOPATOLOGIA</A> Presenta una pared epitelial que puede ser escamoso estratificado. columnar pseudoestratificado, cuboidal columnar o epitelio primitivo Pueden presentarse en forma única o combinaciones en toda la lesión Su característica diagnóstica es la presencia de nervios y vasos sanguineos en la cápsula fibrosa <A HREF="FIGU14.gif">RADIOGRAFICO</A> Se caracteriza por una zona radiolúcida en forma de corazón en la linea media entre los incisivos centrales superiores <H1><A NAME="dentigero o folicular">Dentigero o Folicular </H1></A> <A HREF="FIGU6\_gif">CLINICA</A> Quiste que se forma por acumulación de fluido entre la corona completamente formada de un diente y el epitelio reducido del esmalte. Es más común en la 2a, 3a y 4a década de la vida. Es más

frecuente en hombres que en mujeres Su sitio anaionuco de mayor frecuencia involucra el 3er molar mandibular

<A HREF="diapo28 gif">HISTOPATOLOGIA</A>

Esta delimitado por epitelio escamoso estratificado no queratinizado de grosor variable y que pueden presentar celulas mucosas o epitelio columna ciliado de tipo respiratorio <A IIREF-1)1AP016 gir "RA1)11 XiRAFICO- /A • Aparece como una radiolucidez unilocular pericoronal con un borde bien delimitado <H1><A NAME = "lateral periodontal\*>Lateral Periodontal </H1></A> Se origina de remanetes de la lamina dental postuncionales, ocurre

principalmente en adultos con un promedio de edad de 50 años, más en hombres que en  $mu$ ieres su área de distribución es en el premolar-canino mandibular y maxilar lateral <A HREF="diapo29 gif">HISTOPATOLOGIA</A>

Epitelio simple o estratificado de células aplanadas que pueden contener abundante glicógeno al corte histologico el epitelio puede obseryarse separado de la pared del tejido conjunth o

<A HREF="DIAPOI7 gif">RADIOGRAFICO</A> Radiolucidencia bien circunscrita a la altura del tercio medio de la raiz <H1><A NAME="primordial">Primordial </H1></A> Son quistes odontogenicos que se originan como resultado de la degeneracion quistica del órgano del esmalte antes de cualquier desarrollo de tejido duro dental, por lo que se forma en lugar del diente. El pico de incidencia es en la 2a y 3a decadas con ligera predilección por hombres. Es más frecuente en la mandibula que en la maxila, en el área del 3er molar y rama. Clinicamente se presenta aumento de volumen con drenaje, dolor y parestecia. Tiene una alta tasa de recidiva <A HREF="diapo30 gif">HISTOPATOLOGIA</A> Contiene paraqueratina y esta formado por epitelio escamoso estratificado, corrugado

paraqueratinizado La subcapa basal esta empalizada con núcleos polarizados. se puede observar la formación de quistes satélites Histologicamente es idéntico al queratoquiste <A HREF="DIAPOI8 gif">RADIOGRAFICO</A> El 25 % es multilocular que puede asociarse a resorción radicular. desplazamiento dental o perforación de corticales «H1><A NAME="queratoquiste">Queratoquiste </H1></A> Su origen es remantes de la lámina dental. impactación traumatica de epitelio. transmieion genetica como factor autosómico dominante. Tiene una alta tasa de recidiva <A

HREF="diapo31.gif">HISTOPATOLOGIA</A>>Contiene paraqueratina y esta formado por epitelio escamoso estratificado, corrugado paraqueratinizado la subcapa basal esta empalizada con núcleos polarizados, se puede observar la formación de quistes satélites Histologicamente es idéntico al primordial <A

HREF="diapol9.gif">RADIOGRAFICO</A>

'Hl ><A NAME -"gingival del recien nacido" r•Gingival del Recien Nacido :</H1></A><A HREF="FIGU9.gif">CLINICA</A>

Es un quiste que se origina de la lámina dental cuya incidencia es alta en recien nacidos. pero muy rara después de los 3 meses de edad. Se encuentra sobre la cresta alveolar del maxilar y de la mandibula <A HREF="diapo38.gif">HISTOPATOLOGIA</A> Es una linea delgada de epitelio escamoso estratificado paraqueratoquico y que la cavidad quistica esta llena de queratina Es uno de los casos que no requiere tratamiento  $\leq H1 \leq A NAME="gingival$  del

adulto">Gingival del Adulto </H1></A> <A HREF="FIGU7 gif">CLINICA</A> Es un quiste raro que se origina de restos de la lámina dental.

es la contraparte del tejido blando del quiste parodontal lateral. ocurre más en mujeres en la 5a, y 6a, década en el área premolar mandibular, se presenta como un nodulo azulozo asintomatiso sobre la encia insertada <A HREF="diapo32 gif">HISTOPATOLOGIA</A> Esta delimitado por una o varias células epiteliales cuboidales que puede contener alguna celulas claras ricas en glicógeno  $H$ 1><A NAME="erupcion">De Erupción </H1></A>

• A /IREF="FIGli\$ gif"•.CLINICA. /A> Es una Yariante del quiste dentigero s es causada por acumulación de fluido o sangre entre la corona de un diente erupcionado y el epitelio reducido del esmalte. Clinicamente es típico un aumento de volumen azuloso o rojiso en la cresta alveolar <A HREF="diapo39.gif">HISTOPATOLOGIA</A> Contiene epitelio reducido del esmalte que se caracteriza por ser un epitelio aplanado <B>RADIOGRAFICO</B>

Es un espacio folicular agrandado <H1><A NAME="periapical inflamatorio">Periapical Inflamatorio </HI> </A> Es un quiste que se produce por infección o necrosis de tejido pulpar que produce un proceso inflamatorio pertradicular el cual promueve la proliferación epitelial de los restos de matases Es el más comun de todos los quistes odontogeneticos No has predilecciUn por edad. sexo o raza Se carcteriza por presentar dolor, aumento de volumen. supuración, resorción radicular y morbilidad dental <A HREF="diapo33.gif">HISTOPATOLOGIA</A>

La luz contiene restos necróticos y/o cristales de colesterol, esta delimitado por un epitelio escamoso estratificado no queratinizado infiltrado inflamatorio, puede estar asociado con procesos epiteliales proliferantes. <A HREF="DIAPO20 gif">RADIOGRAFICO</A> Se observa una radiolucidez que sana de tamaño La resorción radicular puede ser evidente.

H I><A NAME - "osco aneurismatico"-Oseo Ancurismatico • .111 Es una lesión osca central relativamente rara que afecta a adultos jóvenes, es una entidad no neoplasica Su ctiologia es unahemorragia intraosca bajo presión posiblemente de un gradiente entre capilar y venulas Es más común en huesos largos que en los huesos maxilares. Se caracteriza por un desarrollo rápido de un proceso expansivo que puede estar acompañado de dolor o disfunción Generalmente el quiste esta asociado a antecedentes de trauma

#### <A HREF="diapo34.gif">HISTOPATOLOGIA</A>

Consiste de un estroma fibroso asociado con cclulas gigantes distribuidas alrededor de capilares cavernosos. Se encuentra osteoide y otros activos oseos <A

HREF="DIAPPO21 gif">RADIOGRAFICO</A>Se observa una imágen radiolúcida unilocular <H1><A NAME="oseo traumatico">Oseo Traumático </H1></A> • A IIREF-"FIGUI0 gil" >CLINICA</A>Es un quiste raro que ocurre siempre en la

mandibula y nunca en la maxila Ocurre en jóvenes principalmente en la segunda década No hay predilección por el sexo Se caracteriza por un aumento de solumen acompañado de dolor y parestesia Se asocia a antecedentes de trauma < A

 $HREF="diapo40$  gif">HISTOPATOLOGIA </A>Cuando las cavidades quisticas son abiertas quirurgicamente se encuentran sacias porque hay un hueco Existe una membrana fibrosa vascular de grosor sanable sin epitelio

<A HREF="DIAPO22 gif">RADIOGRAFICO</A>

es un área radiolúcida unilocular que festonea las raíces de los dientes involucrados

<HI><A NAME="ciliado">Ciliado </HI></A>

Se desarrolla en el seno maxilar posterior a un acto quirurgico del seno maxilar. generalmente producto de una cirugía Caldwell-Luc Chnicamente da sintomatología de sinusitis maxilar, dolor opresivo pobremente localizado, sensación de pesades del área cigoniatico malar

<A HREF="diapo35 gif">HISTOPATOLOGIA</A>

Esta limitado por epitelio pseudoestratificado columnar ciliado. También presenta areas de infección <B>RADIOGRAFICO</B>

Se observa una área radiolúcida fuertemente relacionada al seno maxilar o también puede darse una imágen de radiodensidad que esta acupado el seno, como si tuviera agua - III •<A NAME-"cav dad de stanfe" •('as dad de Stanfe • 411 • lA

Es un defecto oseo mandibular lingual, no es un quiste, sin embargo produce una apariencia quística en las radiografías. Su frecuencia es de  $0.1\%$ con predilección en hombres No da manifestaciones clínicas

<B>HISTOPATOLOGIA</B>

Es un detecto del desarrollo producto de un sobrecrecinnento de un lobulo de la glandula submaxilar

<A HREF="DIAPO23 gif">RADIOGRAFICO</A>

Se observa una área radilucida bien delimitada justo anterior al angulo de la mandibula <H1><A NAME="defecto osteoporotico focal de medula osea">

Defecto Osteoporotico Focal de Medula Osea.</H1></A>

No es un verdadero quiste, es un trastorno del desarrollo que para lagunos se considera hamartoma (tejido normal que crece en un sitio habituable) lesión rara que no tiene predilección por el sexo, ni por la edad no da manifestaciones clínicas. Generalmente se

diagnostica por radiografías de rutina <P>

<A HREF="diapo41.gif">HISTOPATOLOGIA</A>

contiene los elementos normales de médula ósea

<A HREF="DIAP025 gil">RADIOGRAFICO</A-•

se observa como una lesión redonda unilocular muy bien circunscrita

<HI><A NAME="residual">Residual </HI></A>

Su origen es un quiste radicular cuando al hacer la extracción

del diente involucrado no se tuvo el cuidado de tomar una radiografía

</13>HISTOPATOLOGIA<13>contiene los elementos normales de médula ósea

<A HREF="DIAPO24.gif">RADIOGRAFICO</A>Se observa como una lesión redonda

unilocular muy bien circunscrita <HR> <A HREF="PATO2 HTM">

<CENTER> <IMG ALIGN=text BORDER=2 SRC="CIMAR.GIF"

WIDTH=45 HEIGHT=70> REGRESO</CENTER> </A>

</body></html>

#### **CURRICULI M VITAE'**

NOMBRE: Miguel Alberto Zamudio Gómez

LUGAR Y FECHA DE NACIMIENTO México D F 7 de Mayo de 1954 NOMBRE DE LOS PADRES: Rafaela Gomez de Zamudio y Miguel Zamudio Guzman

DOMICILIO PARTICULAR: Parque Baja Califbrnia Norte 201-302 Playas de Tijuana. Seccion el Dorado Tijuana, Baja California TEL 308427 DOMICILIO PROFESIONAL: Facultad de Odontología Tijuana Exejido

Otay S/n, Mesa de Otay, Tijuana Baja California Tel 821033 Fax 827292 **LICENCIATURA:** Cirujano Dentista egresado de la Facultad de

Odontología en la Universidad Nacional Autónoma de México

ESPECIALIDAD: Odontopediatria, egresado de la Escuela de Estomatología de la Universidad Complutense de Madrid, España

Investigación Educativa egresado del Instituto de Ciencias de la Educación de la Universidad Autonoma del Estado de Morelos

MAESTRÍA: En Odontología de la División de Estudios de Posgrado e Investigación de la Facultad de Odontología de la UNAM

EXPERIENCIA DOCENTE. Tiempo Completo Ordinario de Carrera Titular nivel B con definitividad desde el 30 de noviembre de 1989 en la Facultad de Odontología Tijuana de la Universidad Autónoma de Baja California

EXPERIENCIA ADMINISTRATIVA Jefe del Departamento de Administración de la Educación de la Dirección General de Asuntos Académicos de la UABC, Diseño y Coordinación del Programa de Especialidad de Odontología Pediátrica de la FOT de la UABC, Diseño y Coordinación del Diplomado en Ilipnoterapia Clínica de la FOT de la UABC, actualmente coordinador del área de materias optativas de la FOT de la UABC

rr› SALIL VC

**49**